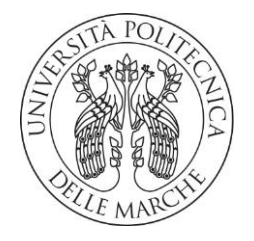

# **UNIVERSITA' POLITECNICA DELLE MARCHE**

### FACOLTA' DI INGEGNERIA

Corso di Laurea triennale in Ingegneria Meccanica

# **Progetto e analisi strutturale di un portamozzo per vettura elettrica di Formula Sae**

# **Design and structural analysis of an upright for a Formula Sae electric car**

Relatore: Tesi di Laurea di:

**Prof.** Sasso Marco **Federico Marchionni Federico Marchionni** 

A.A. 2022 /2023

# **INDICE**

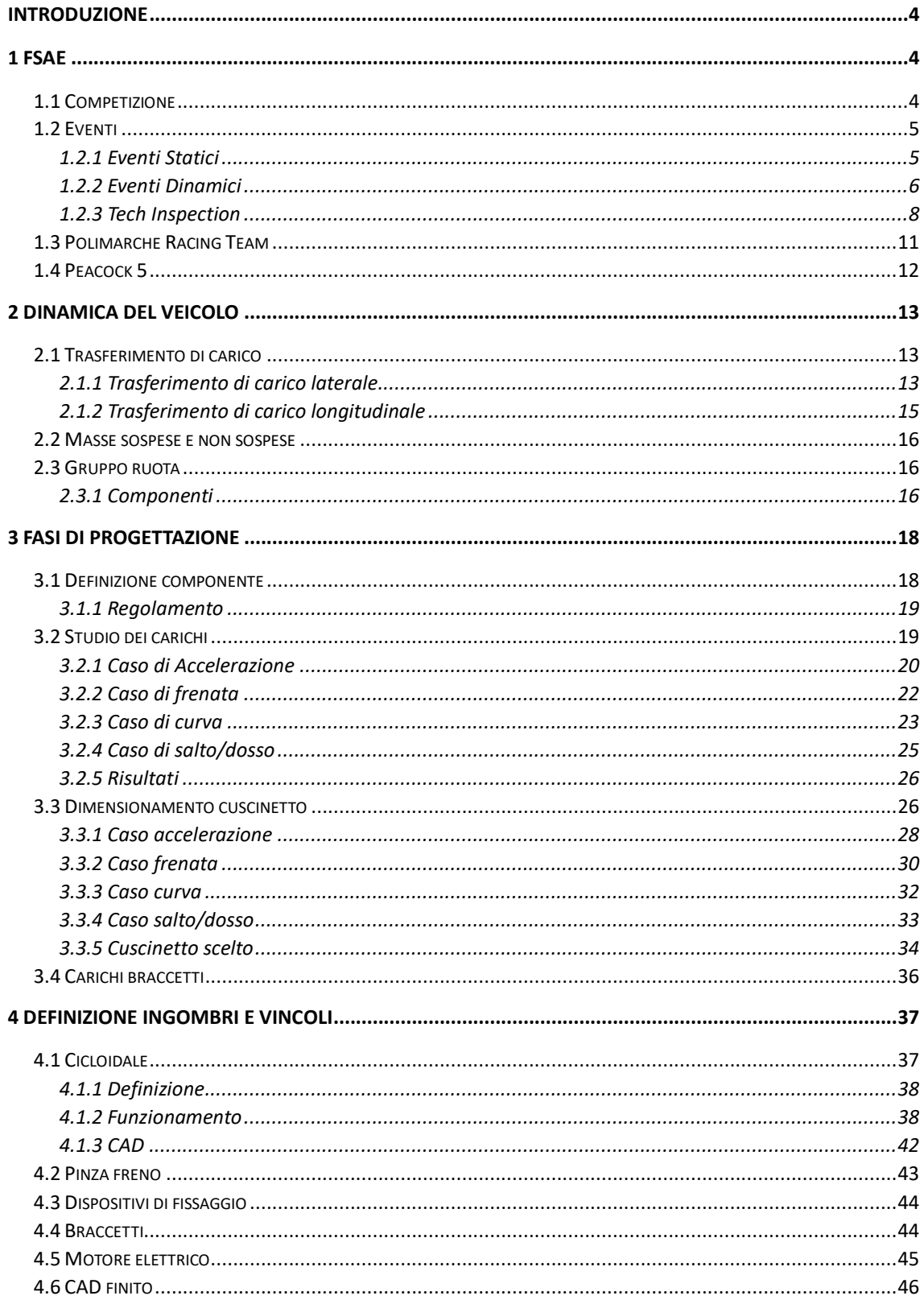

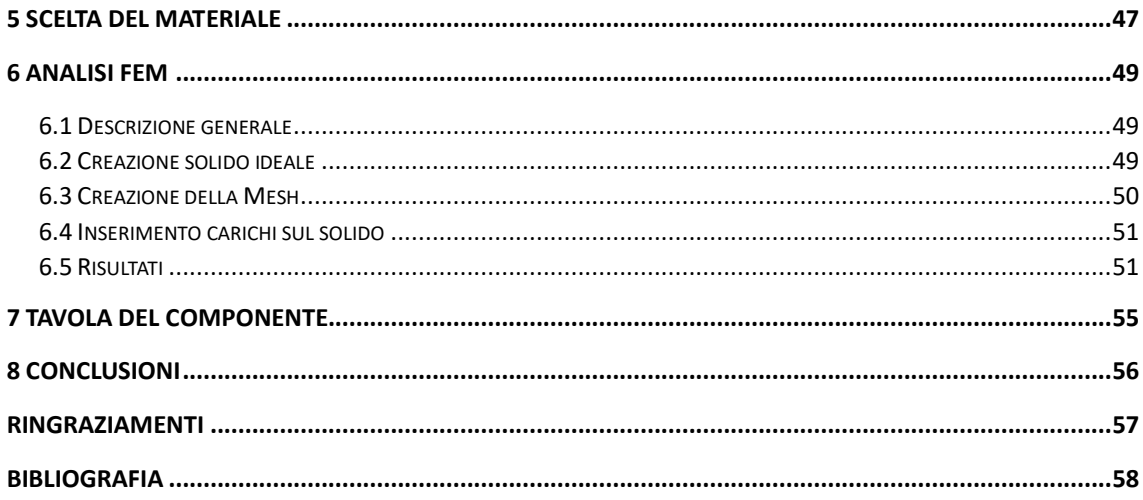

# Indice delle figure

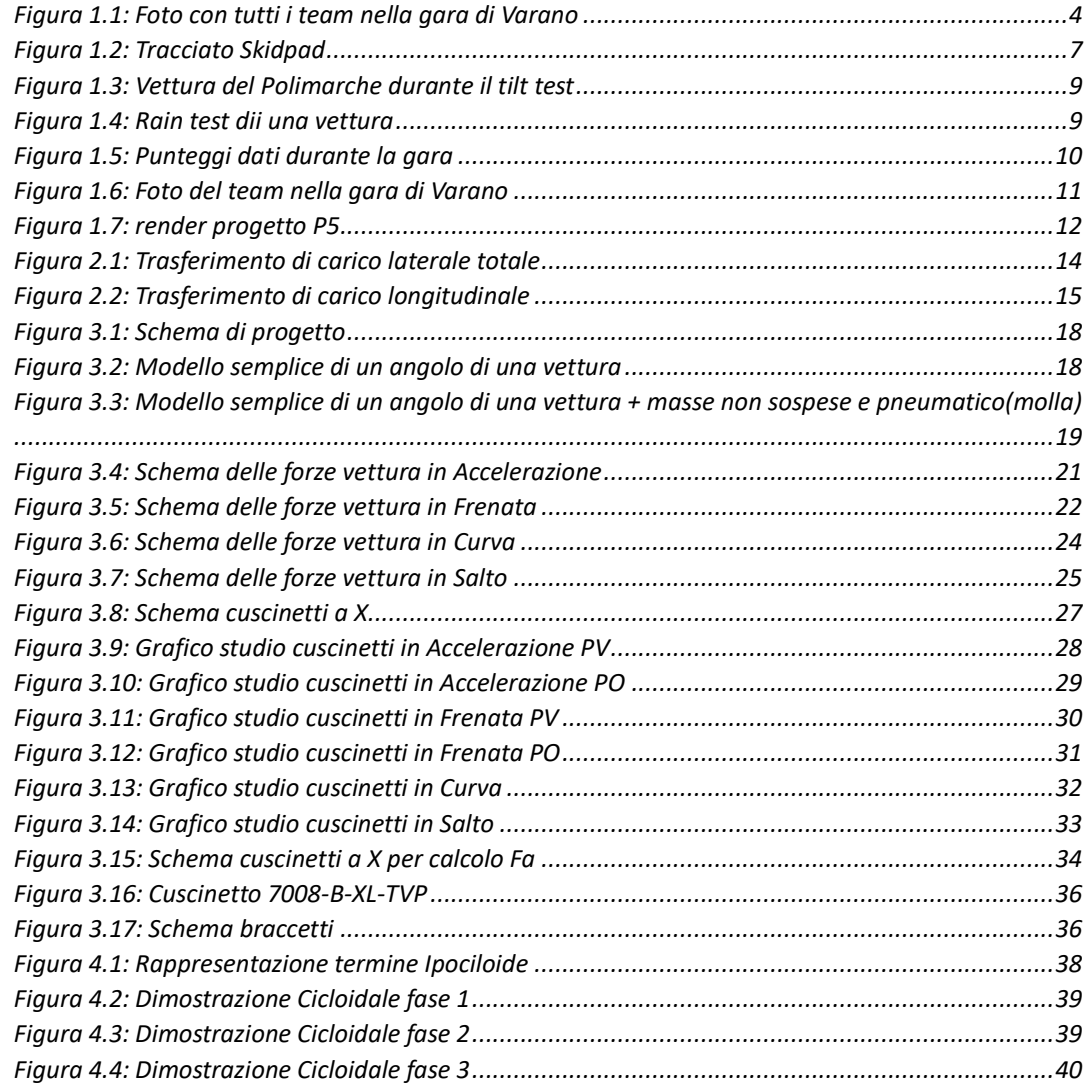

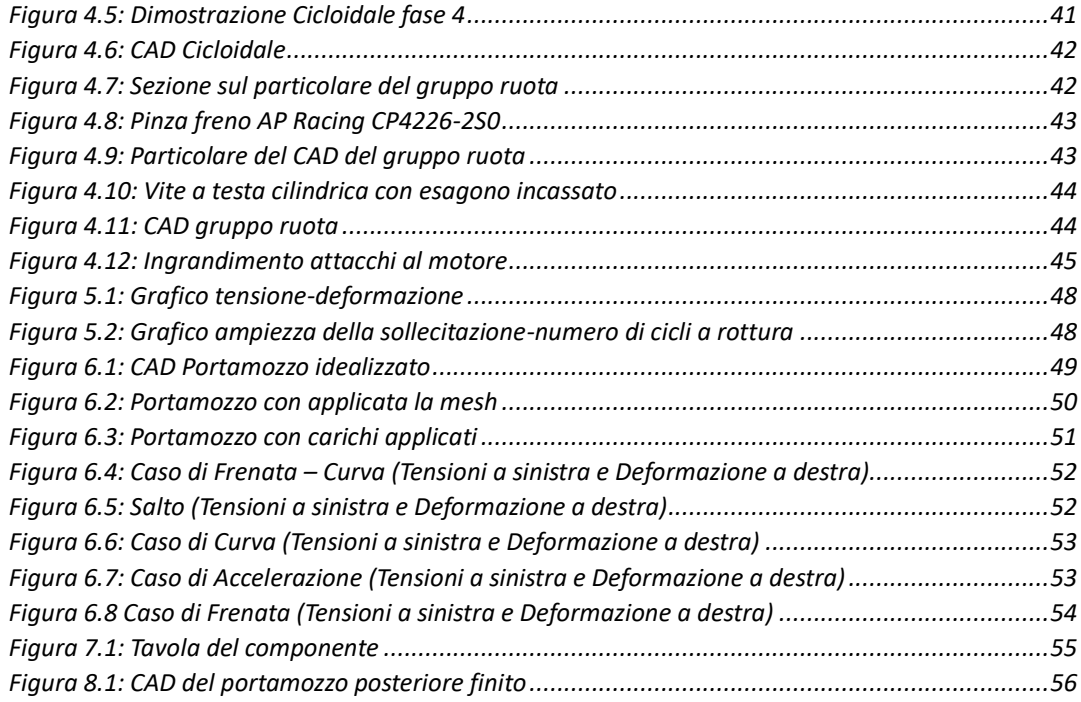

# Indice delle tabelle

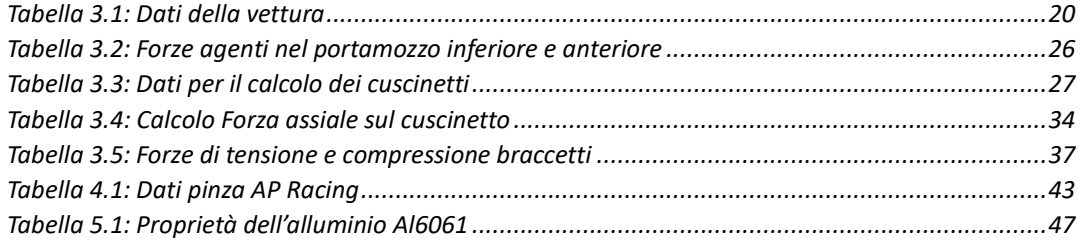

# <span id="page-6-0"></span>**INTRODUZIONE**

Questa tesi sviluppata con il team Polimarche Racing Team riguarda la progettazione e analisi di un componente appartenente al gruppo ruota, il portamozzo (o montante). Nello specifico tratterà il portamozzo posteriore che si differenzierà dall'anteriore a causa del riduttore alloggiato al suo interno. Questa esperienza è stata impegnativa ma unica perché mi ha permesso di imparare e conoscere le varie parti del gruppo ruota e le varie fasi della progettazione.

# <span id="page-6-1"></span>**1 FSAE**

#### <span id="page-6-2"></span>1.1 Competizione

La Formula Sae è una competizione ideata inizialmente dalla [Society of Automotive](https://it.wikipedia.org/wiki/Society_of_Automotive_Engineers)  [Engineers](https://it.wikipedia.org/wiki/Society_of_Automotive_Engineers) (SAE) e istituita ufficialmente nel 1981, alla quale fino ad oggi hanno gareggiato all'incirca 700 team. I team sono formati da studenti di università di tutto il mondo. Questa competizione permette di vedere e applicare le conoscenze apprese nei corsi universitari nella progettazione e produzione di una vera vettura da corsa.

<span id="page-6-3"></span>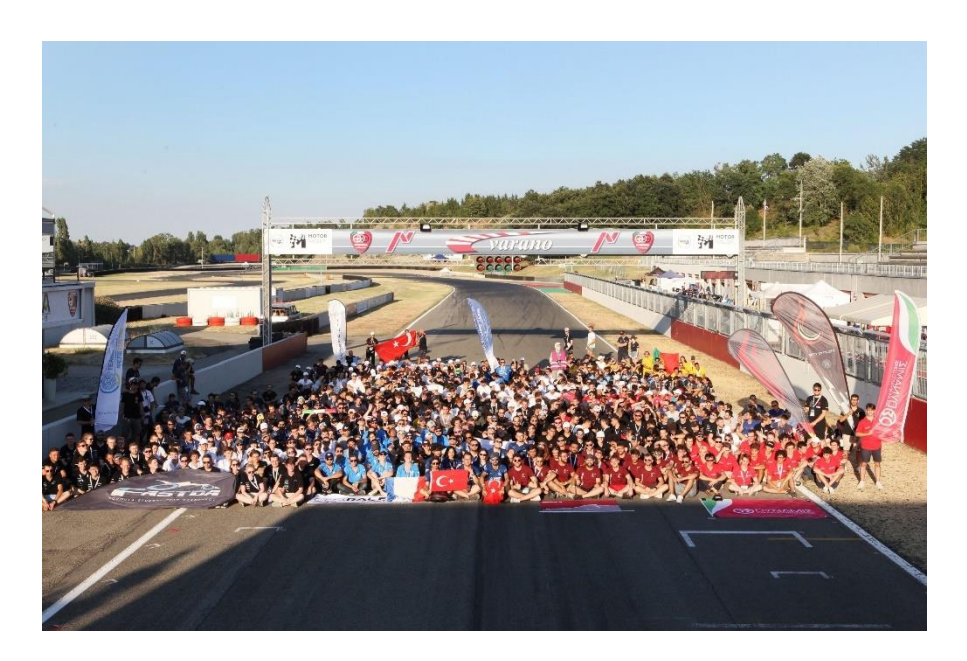

*Figura 1.1: Foto con tutti i team nella gara di Varano* 

La competizione comprende quattro categorie :

- Classe 1E-Elettric: veicolo alimentato da motore elettrico;
- Class 1C-Combustion engine: veicolo dotato di motore a combustione interna;
- Class 1D-Driverless: veicolo elettric o combustion engine che non necessita del pilota;
- Classe 3 (Concept Class): il team partecipa alla competizione solo con il progetto della vettura, quindi potendo partecipare solo agli eventi statici.

 $[1]$ 

#### <span id="page-7-0"></span>1.2 Eventi

Gli eventi hanno lo scopo di valutare il lavoro svolto in fase di progettazione della vettura e verificare che il team abbia rispettato i limiti del regolamento.

#### <span id="page-7-1"></span>1.2.1 Eventi Statici

• Business Plan Presentation Event:

l'obbiettivo del team è di sviluppare e presentare un modello di business completo della vettura o di un componente specifico. Il team è valutato come un'impresa con lo scopo di vendere il veicolo (o il componente) come prodotto o un servizio basato su di esso. Infatti, i giudici devono essere trattati come se fossero potenziali investitori o partner del modello di business presentato;

• Cost and Manuffacturing:

i team devono considerare le specifiche del veicolo, i suoi componenti e le fasi di produzione necessarie e registrare tutto questo in un rapporto sui costi scritto. Gli studenti dovranno poi rispondere alle domande dei giudici relative alla relazione sui costi del loro prototipo. Oltre a considerare la completezza della relazione scritta, verrà valutata la comprensione da parte degli studenti del processo di produzione e del calcolo del costo totale.

• Engeneering Design Event:

l'obbiettivo dell'evento di progettazione è quello di valutare il processo ingegneristico dello studente e l'impegno profuso nella progettazione di un veicolo.

#### <span id="page-8-0"></span>1.2.2 Eventi Dinamici

In questi eventi la vettura verrà testata anche dal punto di vista delle performance in moto.

• Acceleration Event:

i veicoli accelerano da fermi con l'obbiettivo di completare il rettilineo nel minor tempo possibile. Ogni squadra dispone di due manche guidate da un solo pilota. Il tracciato dell'evento è una linea retta lunga 75 m dalla linea di partenza alla linea di arrivo, larga almeno 3 m e lungo la pista sono posizionati dei coni a intervalli di circa 5 metri;

• Skidpad Event:

durante l'evento la vettura deve percorrere un circuito a 8 allineato con coni di pista, effettuando due giri di ogni cerchio, facendo attenzione a non urtarli per non ricevere penalità di tempo. In ogni caso, verrà misurato il secondo giro. Il tempo sul giro fornisce un valore comparativo per la massima accelerazione laterale possibile della vettura;

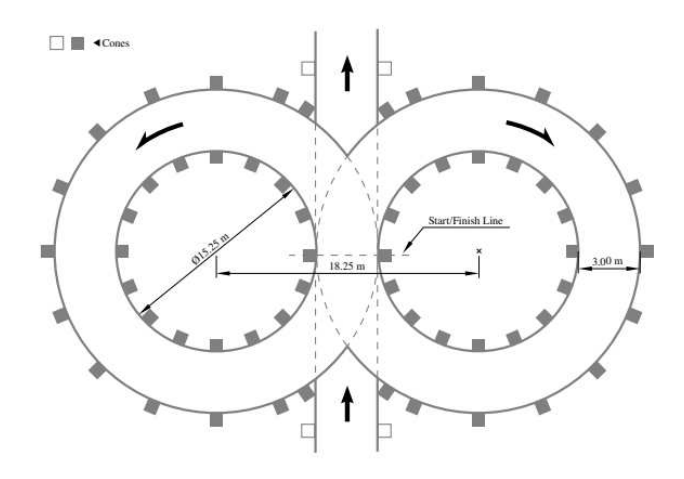

*Figura 1.2: Tracciato Skidpad* 

<span id="page-9-0"></span>• Autocross Event:

nella gara di autocross, le vetture percorrono un tracciato di un chilometro con pilota e un tracciato di 500 metri senza pilota che comprende rettilinei, curve e chicane. Un tempo sul giro veloce è segno di un'elevata dinamica di guida, di una gestione precisa e di una buona capacità di accelerazione e di frenata. Anche in questo caso sono previste penalità per chi urta i coni. Le classifiche dell'autocross determinano le posizioni di partenza per la gara di durata;

• Endurance Event:

evento che fornisce il maggior numero di punti. Su una distanza di 22 chilometri, le auto devono dimostrare la loro resistenza in condizioni di lunga durata. L'Endurance richiede anche la capacità di gestione del pilota, perché possono esserci fino a quattro auto in pista contemporaneamente. Ogni squadra ha a disposizione un solo tentativo, i piloti si cambiano dopo 11 chilometri;

**Efficiency Event:** 

durante la gara di durata viene registrato con precisione il consumo di carburante (auto a combustione) o di energia (auto elettriche). Tuttavia il consumo assoluto di carburante e di energia non viene utilizzato per calcolare il punteggio di efficienza,

ma piuttosto il consumo relativo alla velocità. Questo per evitare che i team guidino tenendo una bassa velocità durante la gara per ottenere il punteggio massimo.

[8]

## <span id="page-10-0"></span>1.2.3 Tech Inspection

Prima di poter partecipare agli Eventi Dinamici la vettura deve essere ispezionata e superato la Tech Inspection (riferita ad una vettura elettrica [EV]) serie di controlli e verifiche effettuate dai giudici che certificano che la vettura sia a norma secondo il Regolamento. Si compone delle seguenti fasi:

• Pre-Inspection:

prima ispezione, i giudici controllano gli elementi (caschi, tuta da pilota, estintori, un set di gomme da bagnato e d'asciutto);

• Accumulator Inspection:

i giudici controllano che la parte di accumulatore, quindi anche strumenti utili all'assemblaggio (e disassemblaggio) e alimentatore siano in regola;

• Elettrical Inspection:

viene testata la resistenza di isolamento misurata deve essere almeno 500 Ω/V relativa a tensione TS massima del veicolo. Il test è superato se l'IMD spegne il TS entro 30 s con una resistenza ai guasti del 50% al di sotto del valore di risposta che corrisponde a 250  $\Omega$ /V;

• Mechanical Inspection:

i giudici controllano ogni parte dell'auto seguendo le specifiche date dal regolamento;

• Tilt Test:

la vettura con il pilota viene posizionata su una superficie che viene prima inclinata 45° poi di 60°, utile per controllare che la vettura non perda liquidi (simula caso di ribaltamento in curva);

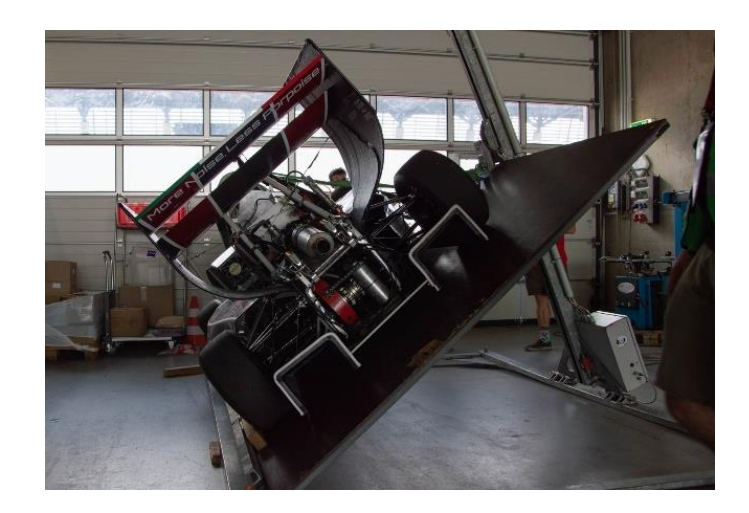

*Figura 1.3: Vettura del Polimarche durante il tilt test* 

<span id="page-11-0"></span>• Veicle Weighing:

in questa fase la vettura viene fatta pesare;

• Egress Test:

utile per verificare che il pilota sia in grado di uscire subito dalla vettura in caso di emergenza, infatti il pilota deve togliere il volante, slacciare le cinture e uscire entro 5 secondi;

• Rain Test:

la vettura con il tractive system acceso è sollevata e nel mentre viene spruzzata con dell'acqua per 2 minuti;

<span id="page-11-1"></span>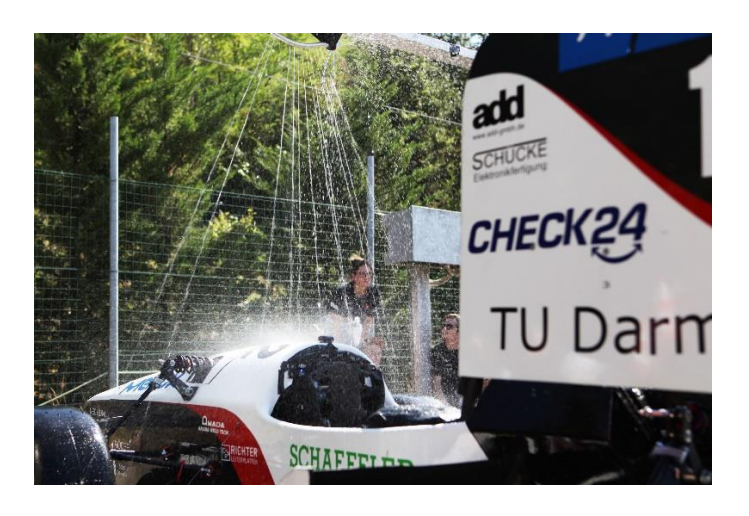

*Figura 1.4: Rain test dii una vettura* 

• Brake Test:

la vettura deve bloccare tutte e quattro le ruote nello stesso momento rimanendo dritta.

Gli eventi vengono valutati secondo una tabella (*Figura 1.5*), e a fine weekend di gara viene premiato il team che ha accumulato più punti.

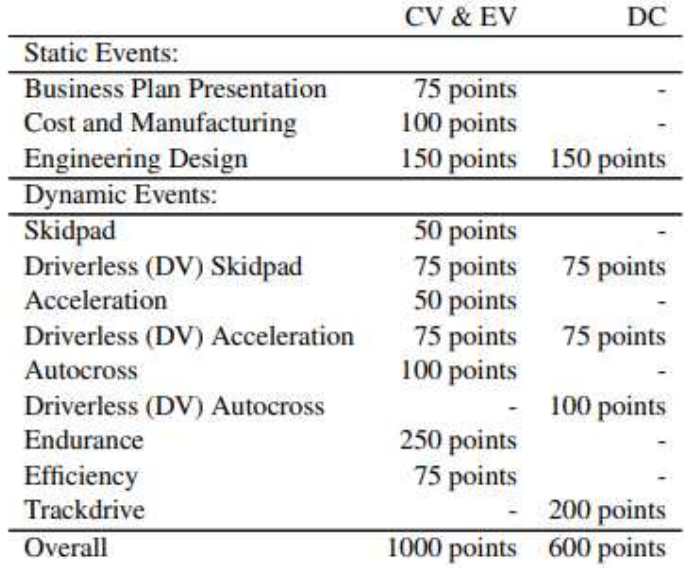

<span id="page-12-0"></span>*Figura 1.5: Punteggi dati durante la gara* 

# <span id="page-13-0"></span>1.3 Polimarche Racing Team

Team dell'Università Politecnica delle Marche che partecipa alle competizioni Formula Sae dal 2013.

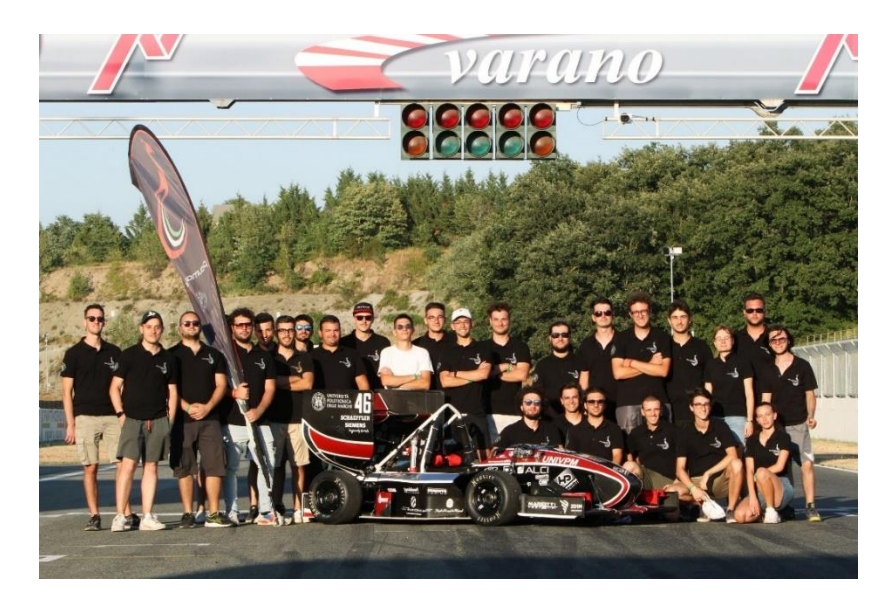

*Figura 1.6: Foto del team nella gara di Varano* 

<span id="page-13-1"></span>Il team è diviso in 7 reparti:

- Vehicle Dynamics;
- Aereodynamic;
- Statics;
- Battery Pack;
- Controls;
- Chassis;
- Electronics;

Tutti con l'obbiettivo di migliorare e progettare la vettura seguendo il regolamento che si aggiorna ad ogni stagione.

Il reparto di dinamica del veicolo, per la nuova vettura elettrica, si pone come obbiettivo quello di creare nuovi componenti utili per la nuova vettura elettrica tra cui il portamozzo che verrà trattato in questa tesi.

#### <span id="page-14-0"></span>1.4 Peacock 5

Si tratta della nuova vettura elettrica del Polimarche Racing Tam, che ha partecipato come prototipo in Classe 3 quest'anno.

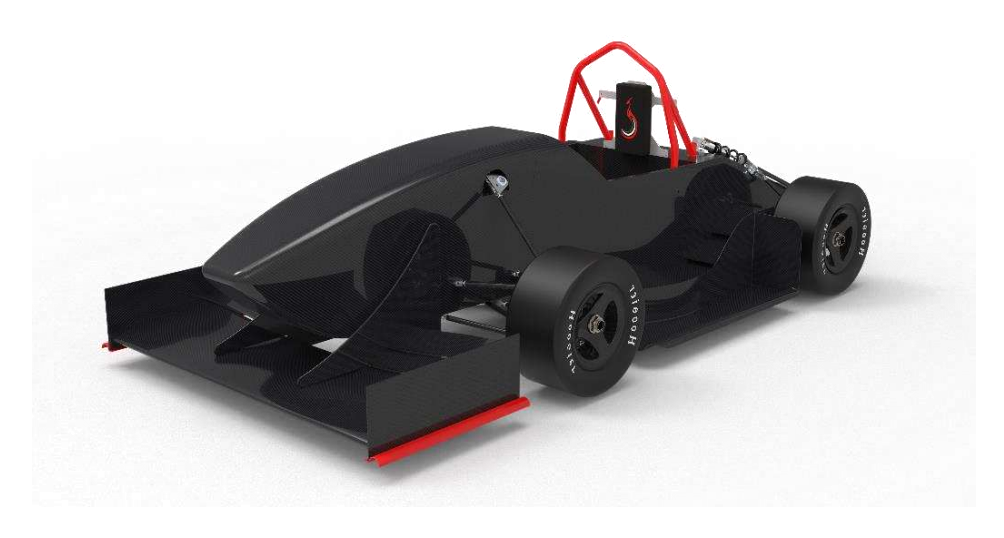

*Figura 1.7: render progetto P5* 

<span id="page-14-1"></span>I giudici hanno valutato positivamente il progetto e quest'anno il team si pone l'obbiettivo di realizzare una vettura elettrica e prepararla per la prossima stagione.

Si tratta di una decisione importante, perché il team ha sempre progettato vetture a combustione e questa sarà la prima vettura elettrica, il che ha fatto iniziare lo sviluppo da zero.

Le caratteristiche della nuova auto che prenderò in considerazione per il mio progetto sono:

- 2 ruote motrici (motori elettrici posizionati nell'asse posteriore);
- Trasmissione cicloidale posto all'interno del portamozzo;
- Pneumatico Hoosier da 10 pollici.

#### <span id="page-15-0"></span>**2 DINAMICA DEL VEICOLO**

La dinamica del veicolo si occupa dello studio teorico e pratico del comportamento della vettura in pista. Lo studio riguarda le seguenti parti fondamentali:

Sospensioni:

comprende tutti i componenti utili a collegare le masse sospese (telaio, motore, pilota…) a quelle non sospese (pneumatici, mozzi, cerchi, pinza e disco freno…);

• Gruppo ruota:

ha la funzione di collegare i braccetti delle sospensioni alle masse rotanti quali pneumatico, cerchio, disco e mozzo attraverso il portamozzo (componente che verrà trattato in questa tesi);

• Sistema di sterzo:

serve a trasmette l'input del volante dato dal pilota alle ruote;

• Impianto frenante:

lavora con semplici principi fisici, ma risulta molto difficile farlo lavorare efficacemente.

L'obbiettivo è ottenere una maggior tenuta della vettura in curva ed avere una buona maneggevolezza e stabilità utilizzando in modo corretto gli pneumatici, gestendo correttamente queste quattro parti e le relazioni tra loro.

#### <span id="page-15-1"></span>2.1 Trasferimento di carico

#### <span id="page-15-2"></span>2.1.1 Trasferimento di carico laterale

Se la vettura si sta muovendo su una curva stazionaria si sviluppa una forza di reazione inerziale chiamata forza centrifuga che si oppone all'accelerazione laterale prodotta dalla forza in curva dallo pneumatico. Se l'auto viene compressa su un singolo asse si ottiene una situazione di svolta a destra come illustrato in (*figura 2.1*). La forza in curva prodotta dagli pneumatici,  $S_R + S_L$ , si traduce in un'accelerazione laterale,  $a_y$ . La forza centrifuga si definisce come  $Wa_y g = WA_y$  (con verso opposto a quello dell'accelerazione). Nella (*Figura 2*)  $W = m \cdot g$ .

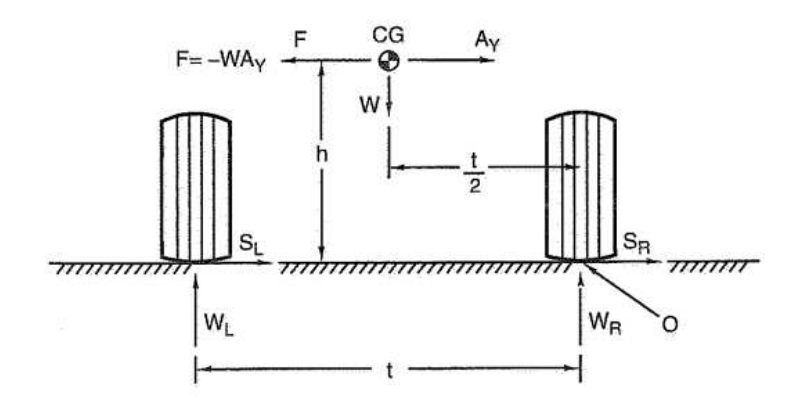

*Figura 2.1: Trasferimento di carico laterale totale* 

<span id="page-16-0"></span>Considero i momenti rispetto al punto O

$$
\circlearrowleft_{o}^{+} -W_L \cdot t + WA_y + W \cdot \frac{t}{2} = 0
$$

Otteniamo

$$
W_L \cdot t = W + W \cdot \frac{t}{2} = 0
$$

Poiché il peso nel caso statico sul lato sinistro di un'auto simmetrica è  $\frac{w}{2}$ , il trasferimento di peso dovuto alla curva è

$$
W_L - \frac{W}{2}
$$

$$
\triangle W = W_L - \frac{W}{2}
$$

Dove  $\triangle W$  è l'aumento del carico sul lato sinistro e la diminuzione del carico sul lato destro dovuto alla curva.

[1]

#### <span id="page-17-0"></span>2.1.2 Trasferimento di carico longitudinale

Quando un'auto è in accelerazione positiva  $a_x$  o negativa (frenata)  $-a_x$ , si sviluppa una forza di reazione inerziale simile alla forza centrifuga in una curva. In una curva la forza è descritta come  $WA_y$ ; nell'accelerazione longitudinale la forza è  $WA_x$ 

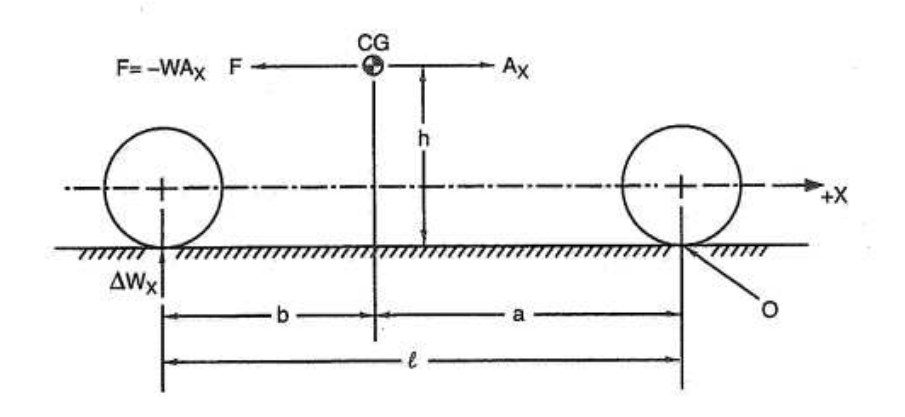

*Figura 2.2: Trasferimento di carico longitudinale* 

<span id="page-17-1"></span>Considerando il momento rispetto ad O

$$
\mathcal{O}_0^+ - \triangle W_x \cdot \ell + W \cdot A_x = 0
$$

$$
\Delta W_x = \frac{h}{\ell} W \cdot A_y
$$

Dove ΔW<sub>x</sub> è l'aumento di carico che agisce verso il basso nell'asse posteriore e la corrispondente diminuzione di carico sull'asse anteriore.

Per l'accelerazione negativa  $\Delta W_x$  è dato dalla stessa espressione ma è il carico sull'asse anteriore che aumenta.

[1]

#### <span id="page-18-0"></span>2.2 Masse sospese e non sospese

La vettura può essere divisa in due tipi di masse:

• Masse sospese:

comprende tutti gli elementi che non stanno a contatto con il suolo e sono connessi alle masse non sospese tramite i braccetti superiori e inferiori e le sospensioni che hanno anche il ruolo di attutire urti dovuti alle forze subite dalle masse non sospese;

• Masse non sospese:

insieme di elementi che non subiscono variazione della loro distanza dal suolo, costituito da un insieme di elementi strettamente legati tra loro, dato che non subiscono variazioni di forma o distanza tra loro, legati strettamente alle masse sospese, con le quali si ha una continua variazione della distanza.

[4]

#### <span id="page-18-1"></span>2.3 Gruppo ruota

Una delle parti fondamentali appartenente alle masse non sospese.

# <span id="page-18-2"></span>2.3.1 Componenti

• Pinza freno:

uno dei componenti più costosi della dinamica, una pinza di ottima qualità oltre alla compattezza a parità di forze generabili, garantisce un'ottima modulabilità della frenata ed un'eccellente affidabilità. La pinza ha un ingresso per l'olio, che arriva dalle pompe attraverso i tubi, una valvola di spurgo, utile per espellere l'aria che per errore entrata nel circuito e delle sedi per i pistoncini, i quali andranno a premere sulla pastiglia;

Mozzo:

componente rotante del gruppo ruota, collegato da due cuscinetti al portamozzo, ad esso va serrato il cerchio attraverso il monodado e le spine ed il disco del freno attraverso nottolini flottanti. Sono presenti forti carichi strutturali. Nella parte

interna alla sede del disco ci sono le due sedi per i cuscinetti ed all'estremità la filettatura per la ghiera. All'esterno invece oltre alla sede per le 4 spine troviamo la filettatura per il monodado ed i fori del dispositivo anti-svitamento, generalmente una copiglia;

Cerchio:

utile a tenere lo pneumatico in pressione, conferendogli forma e solidità adatte. Viene fissato al mozzo tramite uno o più dadi, mentre lo pneumatico si adagia sulle sedi del cerchio quando viene mandato in pressione;

Pneumatico:

unica parte di contatto a terra dell'intera vettura, trasmette coppia motrice e frenante e tutte le forze che permettono alla vettura di compiere una curva. Lo studio approfondito di questo componente è molto complesso e ad oggi ancora molto sperimentale. A differenza di ogni altro componente, lo pneumatico è non trascurabilmente morbido, ovvero ogni sua deformazione è da tenerla in considerazione perché è essa stessa legata ad ogni forza trasmessa a terra. I due fattori principali che possiamo decidere sono: la mescola della gomma e la pressione interna;

• Ghiera e cuscinetti:

la ghiera serra sul mozzo il cuscinetto interno dei due. Per regolamento deve essere provvista di sistema di anti-restraint. La battuta è piana sul cuscinetto e non sfrutta l'effetto cuneo descritto con il monodado. I cuscinetti sono obliqui a sfere, quindi i due anelli lavorano assialmente solo in una direzione, per questo hanno vincoli specifici: il cuscinetto esterno batte sulla superficie del mozzo più vicina all'alloggio del disco freno da un lato;

• Portamozzo:

componente principale che ha il compito di sorreggere il mozzo ed è collegato al telaio (masse sospese) tramite i braccetti e su di esso viene fissata la pinza freno.

#### <span id="page-20-0"></span>**3 FASI DI PROGETTAZIONE**

Dopo aver ottenuto tutti i componenti finiti del gruppo ruota e i dati della vettura dal mio reparto si è iniziato con i dati alla mano a progettare il portamozzo.

Si è scelto di procedere con la progettazione secondo lo schema che segue:

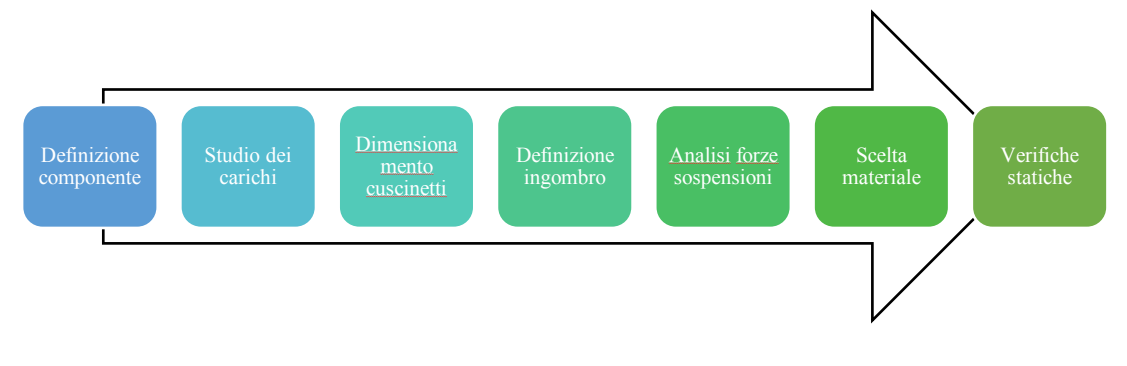

*Figura 3.1: Schema di progetto* 

#### <span id="page-20-2"></span><span id="page-20-1"></span>3.1 Definizione componente

Il portamozzo è il componente principale "strutturale" del gruppo ruota di cui è importante diminuire il peso. Infatti, con un peso minore, oltre a ridurre il peso complessivo della vettura, ottenendo migliori valori in termini di accelerazione, è importante perché dalle masse non sospese dipende il secondo picco di risonanza della macchina.

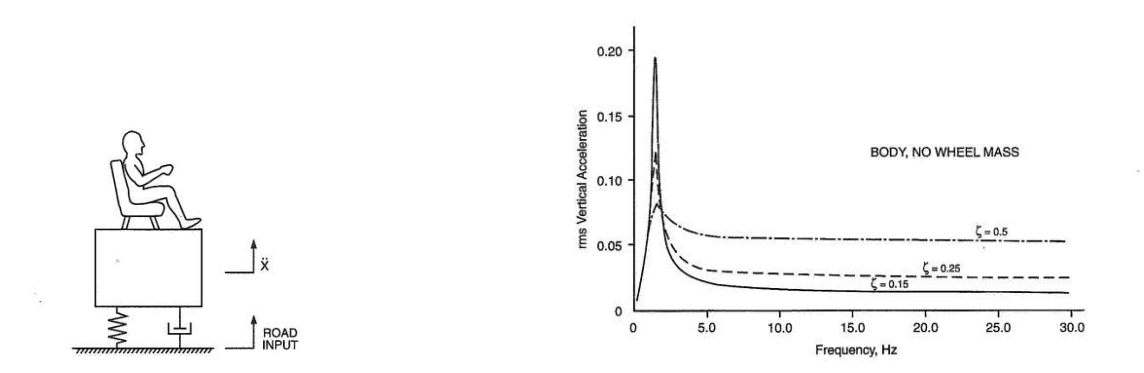

<span id="page-20-3"></span>*Figura 3.2: Modello semplice di un angolo di una vettura* 

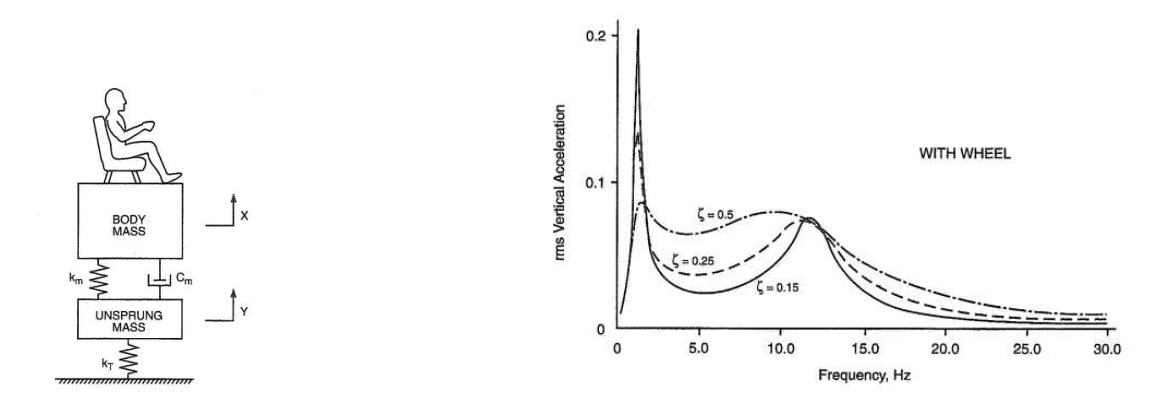

<span id="page-21-2"></span>*Figura 3.3: Modello semplice di un angolo di una vettura + masse non sospese e pneumatico(molla)* 

## <span id="page-21-0"></span>3.1.1 Regolamento

Il regolamento non va a mettere dei vincoli sulle dimensioni del portamozzo ma sugli attacchi alle sospensioni e sui fissaggi:

- T10.1.1 Critical fasteners are defined as bolts, nuts, and other fasteners utilized in the primary structure, the steering, braking, driver's harness, suspension systems and those specifically designated as critical fasteners in the respective rule;
- T10.1.2 All threaded critical fasteners must be at least 4 mm metric grade 8.8 (OEM parts 3 mm metric grade 8.8), equivalent size or of that specified in the referencing rule, whichever is larger;
- T10.2.4 A minimum of two full threads must project from any lock nut.

 $[1]$ 

#### <span id="page-21-1"></span>3.2 Studio dei carichi

Per dimensionare i cuscinetti e successivamente calcolare analizzare le forze del gruppo sospensioni si è deciso di iniziare dallo studio dei carichi statici che agiscono sul portamozzo nelle quattro situazioni di carico (nelle situazioni limite) prese in esame.

Sono state scelte situazioni limite per mantenere un margine di sicurezza non avendo dati reali sulla vettura essendo una vettura nuova e diversa in vari aspetti in confronto alla precedente.

Nella (*Tabella 3.1*) sono riportati i valori della nuova vettura che ho utilizzato per procede ad analizzare le quattro situazioni.

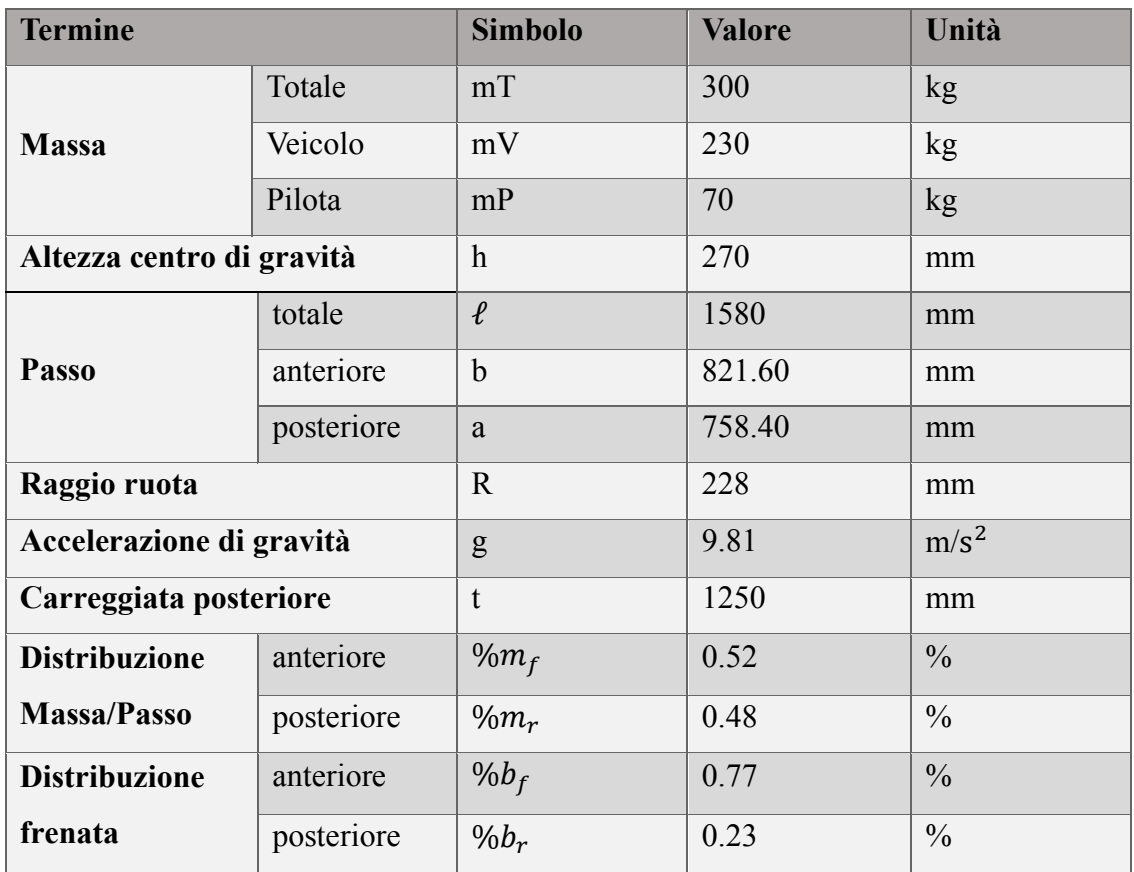

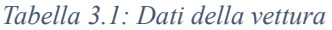

## <span id="page-22-1"></span><span id="page-22-0"></span>3.2.1 Caso di Accelerazione

Per l'accelerazione si è scelto di considerare la vettura che si muove ad una accelerazione longitudinale

$$
a_x=1.3g
$$

riscrivibile come

$$
A_x = 12.75 \frac{m}{s^2}
$$

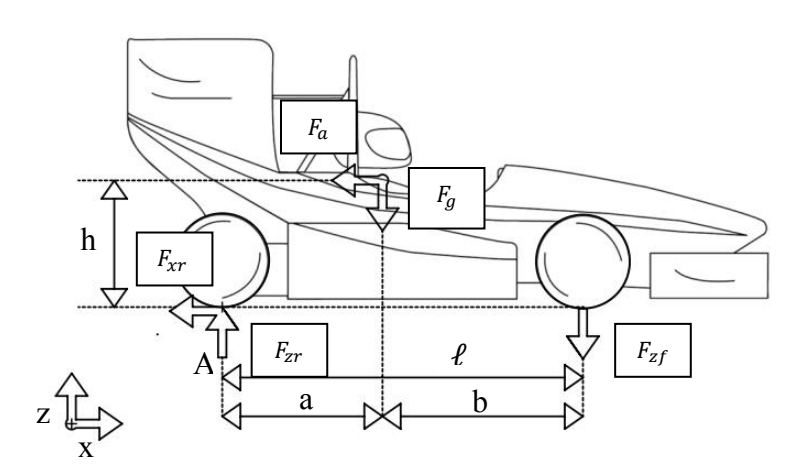

*Figura 3.4: Schema delle forze vettura in Accelerazione* 

<span id="page-23-0"></span>Una volta impostato il sistema è stato analizzato considerando la forza dovuta all'accelerazione

$$
F_a = a_x \cdot g \cdot mT
$$

e la forza peso

$$
\mathit{F_{g}} = mT \cdot g
$$

Entrambe le forze sono applicate nel centro di massa del veicolo G che è il punto geometrico che corrisponde al valore medio della distribuzione nello spazio della massa di un corpo.

Nell'equazione che segue è anche incluso il trasferimento di carico longitudinale che verrà trattato nel caso successivo, visto che influenza la vettura sia in frenata che in accelerazione.

$$
\begin{cases}\n\uparrow - F_g - F_{zr} - F_{zf} = 0 \\
\rightarrow - F_a + F_{xr} = 0 \\
\circ A - F_{zf} \cdot \ell - F_g \cdot a + F_a \cdot h = 0\n\end{cases}
$$

Essendo  $F_{xr}$  l'unica forza in direzione longitudinale che si oppone alla forza di accelerazione otteniamo

$$
F_{xr}=F_a
$$

Abbiamo considerato solo una forza longitudinale  $F_{xr}$  perché la vettura è a trazione posteriore (i due motori sono montati sull'asse posteriore).

#### <span id="page-24-0"></span>3.2.2 Caso di frenata

Il caso di frenata a differenza dell'accelerazione oltre ad avere una decelerazione in direzione longitudinale

$$
a_x = -1.5g
$$

che corrisponderebbe a una velocità di decelerazione pari a

$$
A_x = 14.72 \frac{m}{s^2}
$$

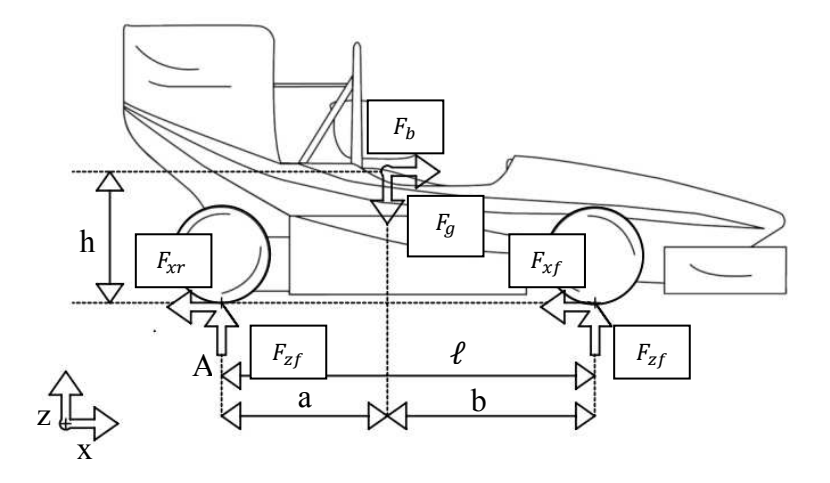

<span id="page-24-1"></span>*Figura 3.5: Schema delle forze vettura in Frenata* 

Come anticipato prima anche in questo caso agisce il trasferimento di carico longitudinale. Si tratta di un fenomeno che si verifica quando una vettura si trova in fase di frenata. Il peso si trasferisce maggiormente sulle ruote anteriori a causa dell'inerzia della macchina. Questo trasferimento di carico longitudinale può essere notato osservando che le vetture tendono a inclinarsi in avanti in fase di frenata. Questo effetto è influenzato dall'altezza del baricentro, infatti genera vari effetti, tra cui l'anti-drive, anti-lift e anti-squat.

Le equazioni sono le seguenti

$$
\begin{cases}\n\uparrow - F_g - F_{zr} - F_{zf} = 0 \\
\rightarrow^+ F_b - F_{xr} - F_{xf} = 0 \\
\circ \uparrow - F_{zf} \cdot \ell - F_g \cdot a - F_b \cdot h = 0\n\end{cases}
$$

Le forze longitudinali sono calcolate usando la percentuale di forza frenante fornita dalla tabella (figura 2) e la forza dovuta alla decelerazione

$$
F_{xf} = \frac{9}{b} + F_b
$$

$$
F_{xr} = \frac{9}{b} + F_b
$$

con la forza di frenata

$$
F_b = mT \cdot a_x \cdot g
$$

#### <span id="page-25-0"></span>3.2.3 Caso di curva

In questo caso l'accelerazione non è più longitudinale ma è laterale; infatti abbiamo

$$
a_y=1.7g
$$

che corrisponde a una velocità in curva pari a

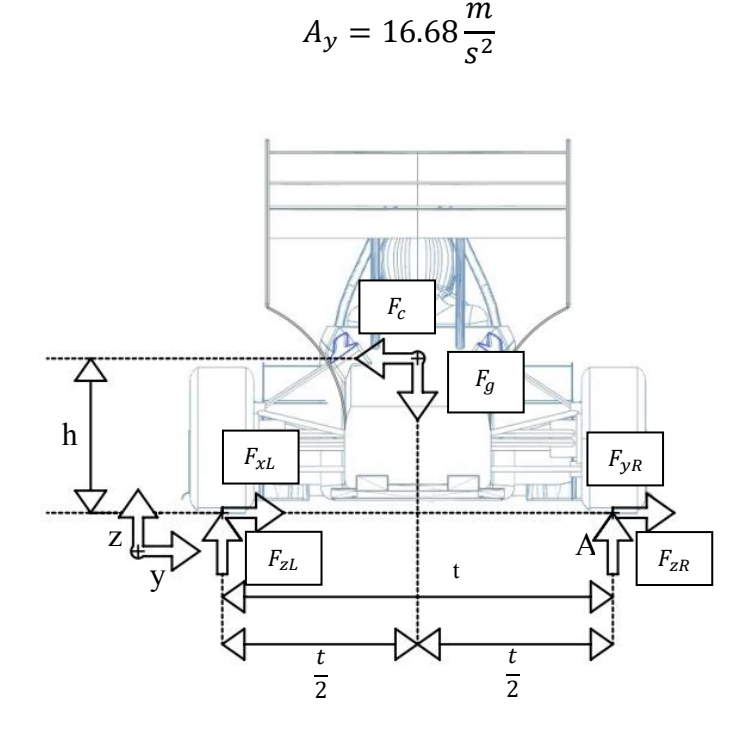

*Figura 3.6: Schema delle forze vettura in Curva* 

<span id="page-26-0"></span>In questo caso invece del trasferimento longitudinale si ha un trasferimento di carico laterale. Il trasferimento di carico laterale si verifica quando, percorrendo una curva, un lato della vettura tende ad abbassarsi verso il suolo, mentre quello opposto tende a sollevarsi. In pratica si verifica un trasferimento di carico verso le ruote esterne rispetto alla curva. La posizione del baricentro del veicolo influenza la ripartizione del carico verticale sugli assi e di conseguenza la dinamica del veicolo. Avere un baricentro più alto, a parità di carreggiata, dà luogo a maggiori trasferimenti di carico laterale con conseguente maggiore tendenza al rollover (ribaltamento).

Infatti, svolgendo i calcoli considerando un trasferimento di carico totale, la ruota interna ha una forza verticale pari a zero, notando che l'acceleratore laterale di ribaltamento è di 2.3g.

$$
a_y = \frac{t}{2h}
$$

Le equazioni nel caso di curva a destra sono

$$
\begin{cases}\n\uparrow - F_{zL} - F_g + F_{zR} = 0 \\
\rightarrow^+ - F_{yL} + F_{yR} - F_c = 0 \\
\bigcirc_A^+ - F_{zL} \cdot t + F_g \cdot \frac{t}{2} + F_c \cdot h = 0\n\end{cases}
$$

# <span id="page-27-0"></span>3.2.4 Caso di salto/dosso

In questo caso si considera che la vettura passi sopra a un dosso, e per questo si considera un'accelerazione verticale pari a

 $a_z = 5g$ 

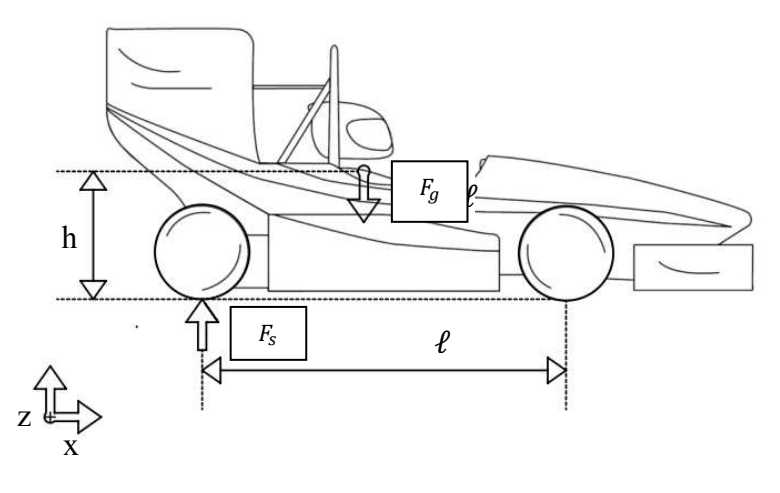

*Figura 3.7: Schema delle forze vettura in Salto* 

<span id="page-27-1"></span>Si procede inizialmente calcolando la massa nell'asse posteriore

$$
m_r = mT \cdot \% m_r
$$

per il calcolo della forza agente sul singolo viene divisa per due e moltiplicata per l'accelerazione

$$
F_s = \frac{m_r}{2} \cdot a_z \cdot g
$$

## <span id="page-28-0"></span>3.2.5 Risultati

Elenco forze risultanti sul singolo portamozzo che saranno utili in seguito per analizzare le forze che agiscono sui cuscinetti.

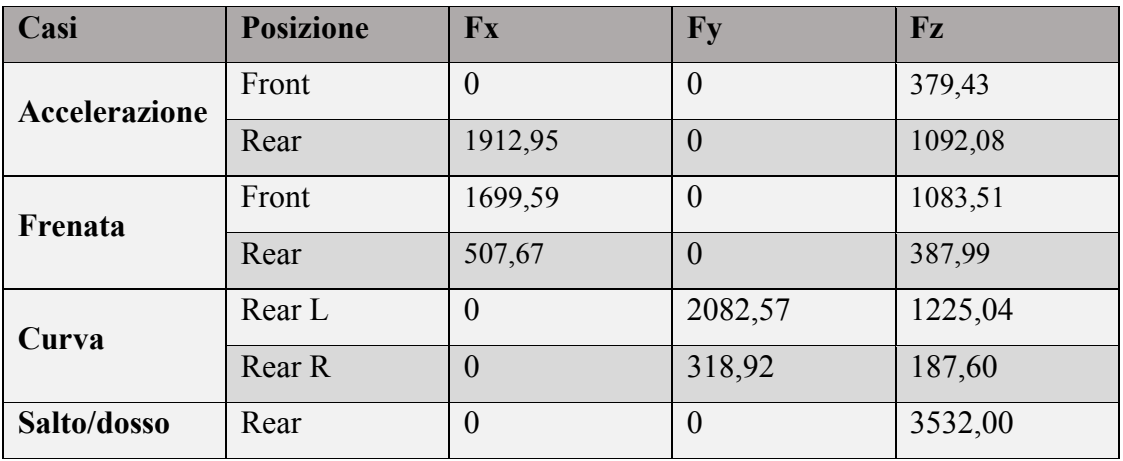

*Tabella 3.2: Forze agenti nel portamozzo inferiore e anteriore* 

## <span id="page-28-2"></span><span id="page-28-1"></span>3.3 Dimensionamento cuscinetto

Per il dimensionamento si è deciso di analizzare i carichi che agiscono sui due cuscinetti per ognuno dei quattro casi considerando un cuscinetto come un "carrello" e l'altro come una "cerniera". Nei casi di accelerazione e frenata si è dovuto dividere il problema andando ad analizzare due piani; un piano verticale ZY e un piano orizzontale XY per poter applicare le due forze.

Prima di procedere con l'analisi serve introdurre nuovi dati (*Tabella 3.1*).

| Considero il singolo portamozzo posteriore |                  |                    |         |    |  |  |  |  |
|--------------------------------------------|------------------|--------------------|---------|----|--|--|--|--|
| <b>Forze in Accelerazione</b>              | Verticale        | $F_{zr}$           | 1092,08 | N  |  |  |  |  |
|                                            | Longitudinale    | $F_{xr}$           | 1912,95 | N  |  |  |  |  |
| <b>Forze in Frenata</b>                    | <b>Verticale</b> | $F_{zr}$           | 387,99  | N  |  |  |  |  |
|                                            | longitudinale    | $F_{xr}$           | 507,67  | N  |  |  |  |  |
| <b>Forze in Curva</b>                      | Verticale        | $F_{ZL}$           | 1225,04 | N  |  |  |  |  |
|                                            | Laterale         | $F_{\mathcal{Y}L}$ | 2082,57 | N  |  |  |  |  |
| <b>Salto</b>                               | Verticale        | $F_{\rm s}$        | 3532    | N  |  |  |  |  |
| Distanza cuscinetti                        |                  | $\mathcal{C}$      | 46,00   | mm |  |  |  |  |
| Distanza cuscinetto-cerchio                |                  | cc                 | 50,00   | mm |  |  |  |  |
| Distanza cerchio-punto applicazione forza  |                  | $\boldsymbol{d}$   | 71,00   | mm |  |  |  |  |

*Tabella 3.3: Dati per il calcolo dei cuscinetti* 

<span id="page-29-1"></span>Abbiamo deciso di usare cuscinetti obliqui montati a X della Schaeffler, in questa sistemazione i vertici dei coni formati dalle linee di contatto convergono lungo l'asse dei due cuscinetti (*Figura 3.8*).

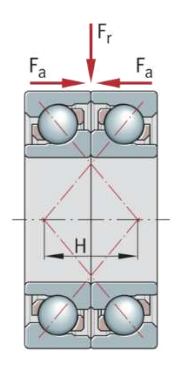

*Figura 3.8: Schema cuscinetti a X* 

<span id="page-29-0"></span>[3]

# <span id="page-30-0"></span>3.3.1 Caso accelerazione

Analizziamo per prime le forze risultanti rispetto al piano verticale, si inserisce quindi la forza  $F_{zr}$ .

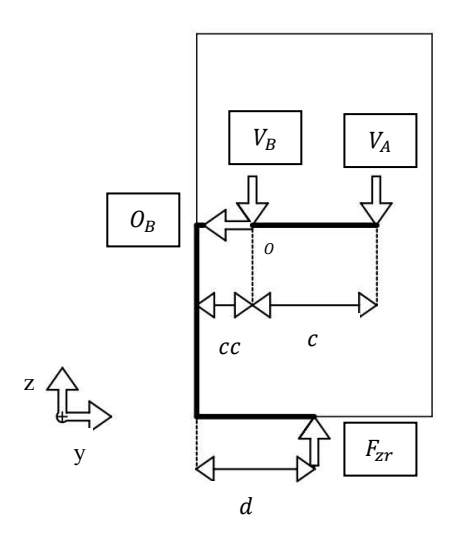

*Figura 3.9: Grafico studio cuscinetti in Accelerazione PV* 

<span id="page-30-1"></span>Ed otteniamo

$$
\begin{cases}\n\uparrow^+ - V_B - V_A + F_{zr} = 0 \\
\to^+ O_B = 0 \\
\downarrow \circ^+_{O} - V_A \cdot c + F_{zr} \cdot (d - cc) = 0\n\end{cases}
$$

Le equazioni rispetto al piano orizzontale considerando la forza  $F_{xr}$  sono

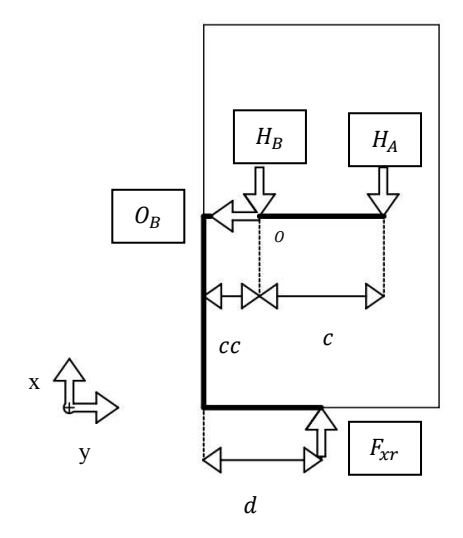

<span id="page-31-0"></span>*Figura 3.10: Grafico studio cuscinetti in Accelerazione PO* 

$$
\begin{cases}\n\uparrow + -H_B - H_A + F_{xr} = 0 \\
\to^+ O_B = 0 \\
\bigcirc^+_{O} - H_A \cdot c + F_{xr} \cdot (d - cc) = 0\n\end{cases}
$$

Quindi per analizzare il carico radiale totale usiamo questa formula

$$
R_{total} = \sqrt{V_A^2 + H_A^2}
$$

$$
R_{totB} = \sqrt{V_B^2 + H_B^2}
$$

Invece la forza assiale verrà analizzata successivamente.

# <span id="page-32-0"></span>3.3.2 Caso frenata

Qui andiamo ad analizzare le forze reagenti sui cuscinetti dovuti all'azione prima della forza  $F_{zr}$  nel piano verticale.

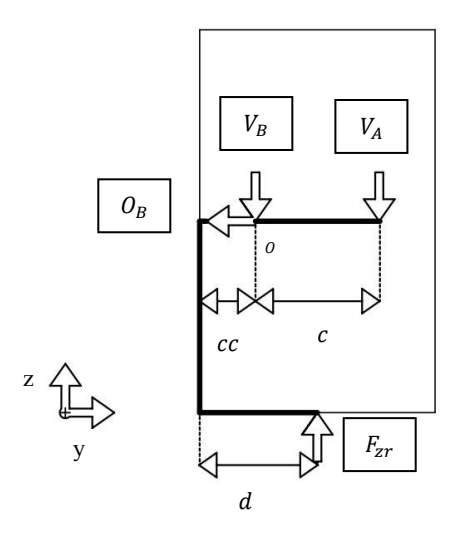

<span id="page-32-1"></span>*Figura 3.11: Grafico studio cuscinetti in Frenata PV*

$$
\begin{cases}\n\uparrow - V_B - V_A + F_{zr} = 0 \\
\to^+ O_B = 0 \\
\downarrow \circ^+_{0} - V_A \cdot c + F_{zr} \cdot (d - cc) = 0\n\end{cases}
$$

Successivamente analizzo le reazioni dei cuscinetti sottoposti alla forza  $F_{xr}$  nel piano orizzontale.

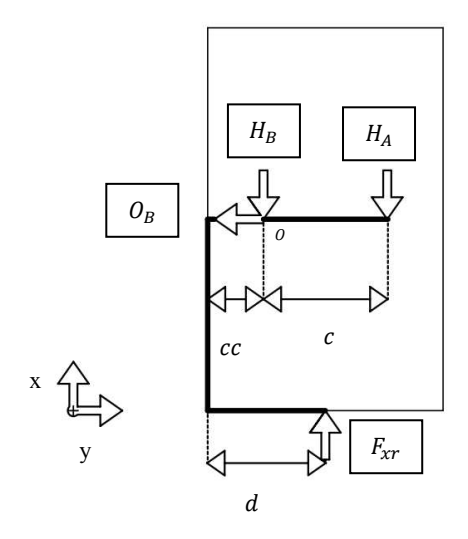

<span id="page-33-0"></span>*Figura 3.12: Grafico studio cuscinetti in Frenata PO* 

$$
\begin{cases}\n\uparrow + H_B - H_A + F_{zr} = 0 \\
\to^+ O_B = 0 \\
\bigcirc^+_{O} - H_A \cdot c + F_{zr} \cdot (d - cc) = 0\n\end{cases}
$$

Come nel caso dell'accelerazione calcoliamo la forza radiale totale che agisce sul cuscinetto

$$
R_{totA} = \sqrt{V_A^2 + {H_A}^2}
$$

$$
R_{totB} = \sqrt{V_B^2 + {H_B}^2}
$$

# <span id="page-34-0"></span>3.3.3 Caso curva

Il caso in curva differisce dagli altri, qui entrambe le forze vengono applicate nello stesso piano verticale.

Le equazioni che otteniamo da questo schema sono.

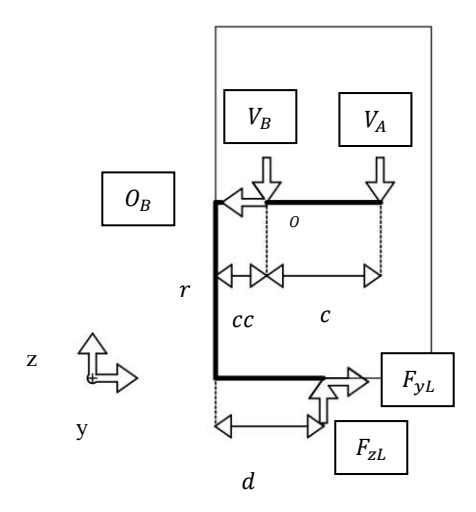

<span id="page-34-1"></span>*Figura 3.13: Grafico studio cuscinetti in Curva* 

$$
\begin{cases}\n\uparrow^+ - V_B - V_A + F_{zL} = 0 \\
\rightarrow^+ O_B = 0 \\
\downarrow \sigma_0^+ - V_A \cdot c + F_z \cdot (d - cc) + F_{yL} \cdot r = 0\n\end{cases}
$$

In questo caso abbiamo una forza assiale  $O_A = F_{yL}$  che verrà analizzata in seguito seguendo le linee guida fornite dalla Schaeffler.

# <span id="page-35-0"></span>3.3.4 Caso salto/dosso

Per questo caso si utilizza solo il piano verticale e si analizzano le reazioni vincolari dei cuscinetti alla forza $F_S$ 

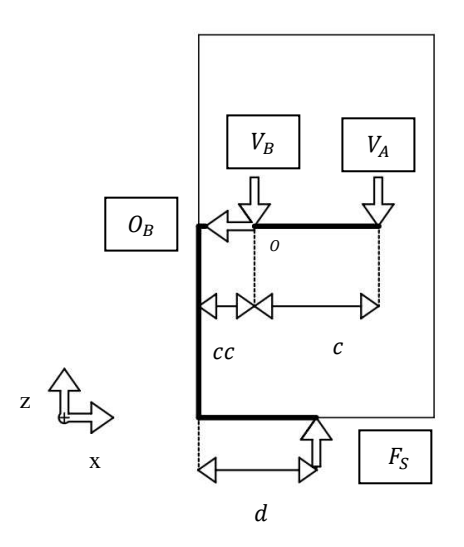

<span id="page-35-1"></span>*Figura 3.14: Grafico studio cuscinetti in Salto*

$$
\begin{cases}\n\uparrow^+ - V_B - V_A + F_S = 0 \\
\to^+ O_B = 0 \\
\downarrow^+ \circ \downarrow^- - V_A \cdot c + F_S \cdot (d - cc) = 0\n\end{cases}
$$

#### <span id="page-36-0"></span>3.3.5 Cuscinetto scelto

Dai risultati ottenuti dalle precedenti analisi, nel caso di Curva è presente una forza assiale. Per analizzare il suo modulo e posizione sono stati seguiti i seguenti passaggi:

• Si analizzano le forze radiali sui cuscinetti  $V_A$  e  $V_B$  ( $R_A$  e  $R_B$ )

Per convenzione i cuscinetti A e B sono scelti secondo la figura

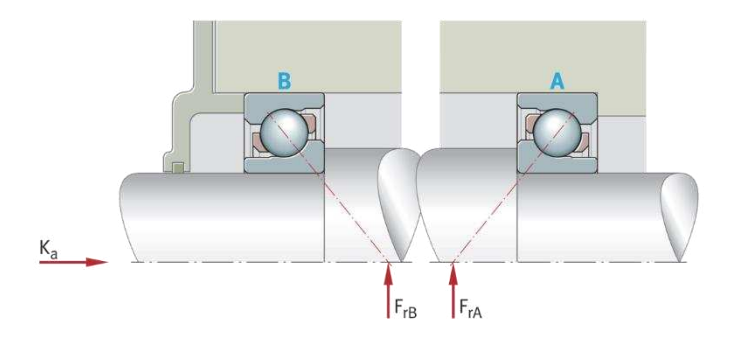

*Figura 3.15: Schema cuscinetti a X per calcolo Fa* 

<span id="page-36-1"></span>• Avendo scelto una coppia di cuscinetti obliqui a X si segue la tabella (*Tabella 3.2*) per calcolare la forza assiale risultante e il cuscinetto su cui è applicata.

| Case                    | Load<br>ratio                                | <b>External axial force</b>                                                          | Resulting axial force F <sub>a</sub><br><b>Bearing A</b>       | <b>Bearing B</b>                                               |
|-------------------------|----------------------------------------------|--------------------------------------------------------------------------------------|----------------------------------------------------------------|----------------------------------------------------------------|
|                         | $\frac{r_{rA}}{Y_A} \leq \frac{r_{rB}}{Y_B}$ | $K_a \geqq 0$                                                                        | $F_a = K_a + 0.5 \cdot \frac{F_{rB}}{Y_B}$                     | $F_a$ is not taken into<br>consideration in the<br>calculation |
| $\overline{2}$          | $\frac{r_{rA}}{Y_A} > \frac{r_{rB}}{Y_B}$    | $K_a > 0.5 \cdot \left(\frac{F_{\text{TA}}}{Y_a} - \frac{F_{\text{TB}}}{Y_a}\right)$ | $F_a = K_a + 0.5 \cdot \frac{r_{rB}}{Y_p}$                     | $F_a$ is not taken into<br>consideration in the<br>calculation |
| $\overline{\mathbf{3}}$ | $\frac{r_{rA}}{Y_A} > \frac{r_{rB}}{Y_B}$    | $K_a \leq 0.5 \cdot \left(\frac{F_{rA}}{Y_A} - \frac{F_{rB}}{Y_B}\right)$            | $F_a$ is not taken into<br>consideration in the<br>calculation | $F_a = 0.5 \cdot \frac{F_{rA}}{Y_A} - K_a$                     |

*Tabella 3.4: Calcolo Forza assiale sul cuscinetto* 

<span id="page-36-2"></span>Dobbiamo applicare questa tabella perché i cuscinetti obliqui a una corona di sfere trasmettono le forze radiali da una pista all'altra obliqua rispetto all'asse del cuscinetto. Nel caso di un albero supportato da due cuscinetti obliqui a una corona di sfere di dimensioni identiche o diverse, il carico radiale sul cuscinetto

A porta quindi, a causa dell'inclinazione delle piste ( $\alpha \neq 0^{\circ}$ ), ad un carico assiale sul cuscinetto B. Il carico radiale sul cuscinetto B ha anche l'effetto di un carico assiale sul cuscinetto A. Questa forza assiale interna risultante Fa deve essere presa in considerazione nel calcolo del carico dinamico equivalente sul cuscinetto P. La tabella mostra l'entità della forza assiale risultante, ovvero la somma o la differenza tra la forza assiale interna ed esterna, per le disposizioni di cuscinetti secondo (*Tabella 3.3*);

• Ottenute le forze radiali e assiali si procede andando ad analizzare il carico dinamico equivalente

$$
P = F_r + 0.55 \cdot F_a \qquad \qquad \text{se} \qquad \frac{F_a}{F_r} \le 1.14
$$

$$
P = 0.57 \cdot F_r + 0.93 \cdot F_a \qquad se \qquad \frac{F_a}{F_r} > 1.14
$$

• Con il carico dinamico equivalente si imposta un coefficiente di sicurezza s<sup>\*</sup> con cui andremo a calcolare il coefficiente di carico dinamico radiale  $C_r$ 

$$
s^* = \frac{C_r}{P}
$$

• Questo valore però vale per una coppia di cuscinetti, per cercare nel catalogo il cuscinetto che ci serve bisogna dividerlo per un coefficiente.

$$
C_r = 1.625 \cdot C_{r(singolo)}
$$

[3]

Il caso di Curva era il più grave quindi è stato scelto un cuscinetto con un  $C_{r(singolo)}$  più vicino possibile a quello calcolato, considerando anche il diametro interno/esterno e il peso.

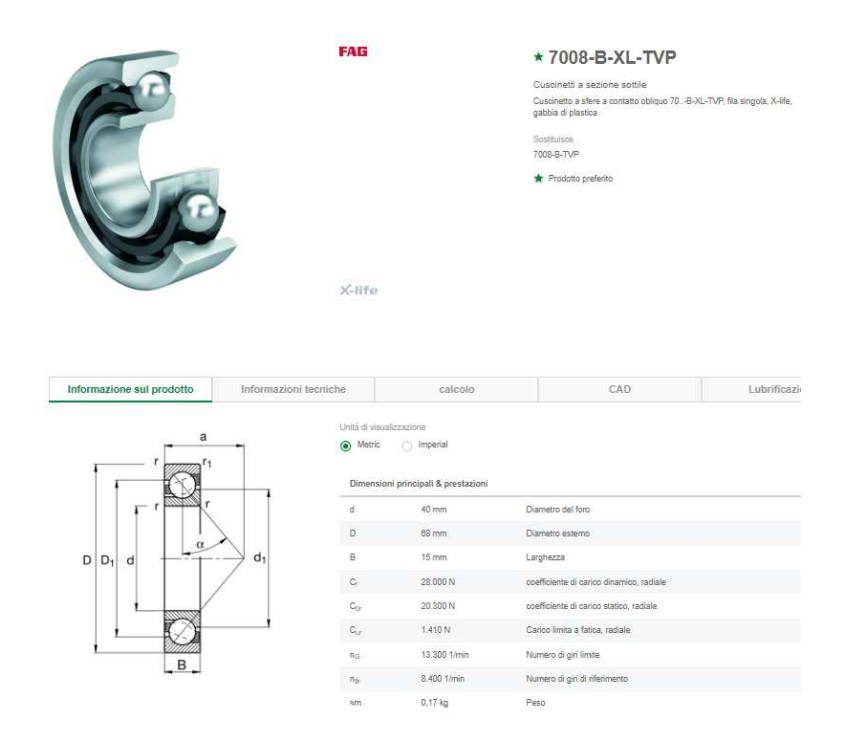

*Figura 3.16: Cuscinetto 7008-B-XL-TVP* 

#### <span id="page-38-1"></span><span id="page-38-0"></span>3.4 Carichi braccetti

Ottenuti i carichi nelle varie situazioni sono state inserite in un file matlab che utilizzando questi carichi e la geometria dei braccetti calcola le forze di trazione e compressione dei braccetti.

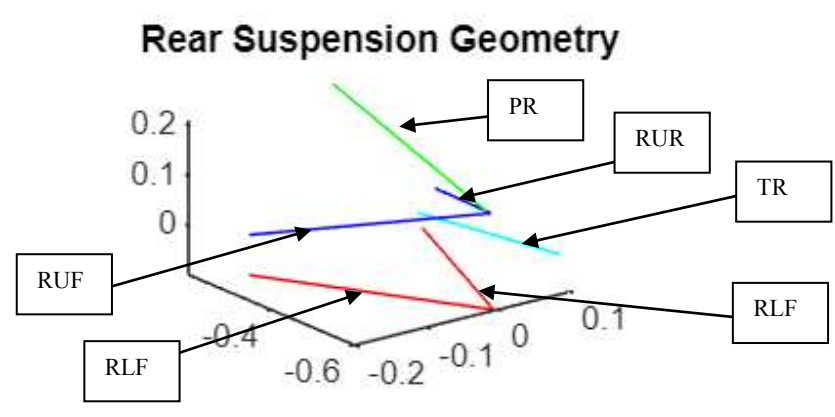

<span id="page-38-2"></span>*Figura 3.17: Schema braccetti* 

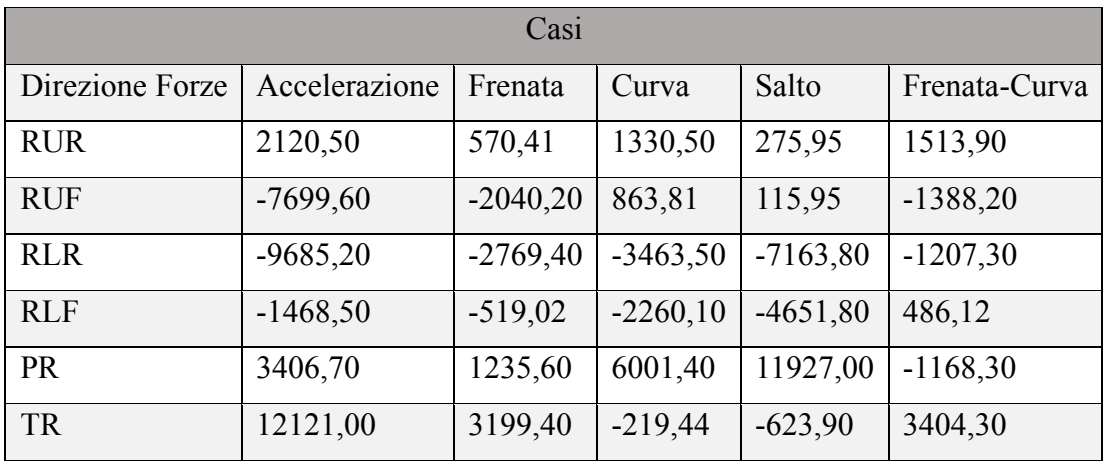

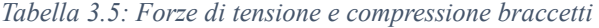

<span id="page-39-2"></span>\*Nei casi combinati sono state sommate le forze nei due Casi separati, per la forza combinata si è usata la seguente formula

$$
F_z = \frac{1}{2} \left( F_g - F_b \cdot \frac{h}{\ell} \right) + F_c \cdot \frac{h}{t}
$$

#### <span id="page-39-0"></span>**4 DEFINIZIONE INGOMBRI E VINCOLI**

Oltre ai cuscinetti ci sono altri componenti da tenere in considerazione prima di andare a creare la bozza del CAD.

#### <span id="page-39-1"></span>4.1 Cicloidale

Componente prodotto dalla OmmeGear che ha lo scopo di aumentare la coppia nei sistemi elettromeccanici, diminuendo la velocità di rotazione, con un rapporto di riduzione di 1:15. Rispetto al riduttore epicicloidale può vantare la caratteristica di avere dimensioni ridotte quindi minor peso e poter sostenere velocità maggiori.

#### <span id="page-40-0"></span>4.1.1 Definizione

Il termine Cicloide, con il suo aggettivo Cicloidale deriva dal termine Ipociloide con la quale si descrive una curva () tracciata da un punto fisso "X" su una circonferenza di diametro minore "d" che rotola senza strisciare su una circonferenza di diametro maggiore "D" o su una linea retta nel concetto di diametro all'infinito. Proprio come i termini ingranaggio elicoidale, cilindrico e conico; Cicloidale descrive semplicemente il meccanismo di funzionamento degli elementi interni del [riduttore di velocità.](https://it.wikipedia.org/wiki/Riduttore_di_velocit%C3%A0)

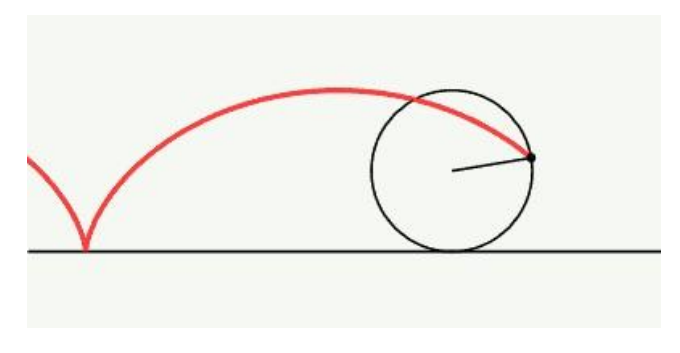

*Figura 4.1: Rappresentazione termine Ipociloide* 

# <span id="page-40-2"></span><span id="page-40-1"></span>4.1.2 Funzionamento

Per comprendere il principio di funzionamento di tali riduttori è fondamentale capire come determinare il rapporto di riduzione di un riduttore cicloidale. Per comprenderlo occorre prima definire il concetto di [riduttore epicicloidale,](https://www.omme.net/confronto-tra-epicicloidale-vs-cicloidale/) che è caratterizzato da un ingranaggio planetario (P) che entra in moto planetario su un ingranaggio fisso dentato internamente (S) grazie all'ausilio di un elemento eccentrico. L'ingranaggio fisso ha uno o due "denti" in più rispetto al disco cicloide.

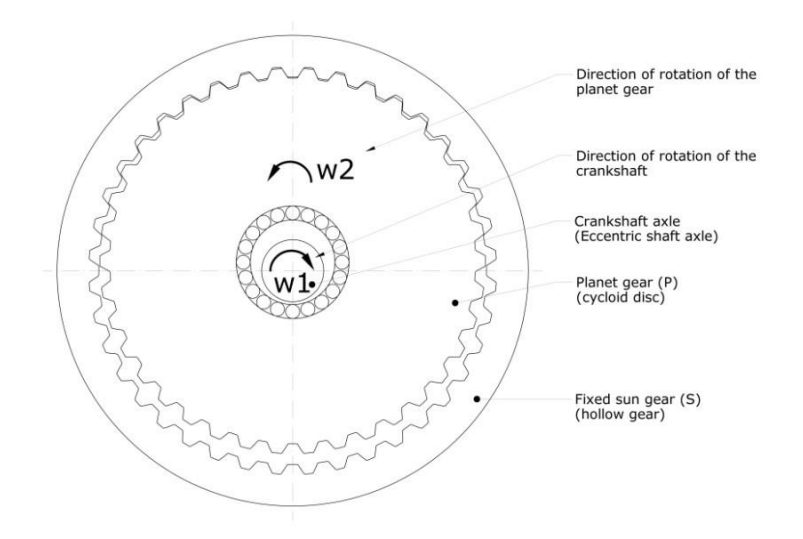

*Figura 4.2: Dimostrazione Cicloidale fase 1* 

<span id="page-41-0"></span>Nell'equazione di seguito, P identifica il numero dei denti dell'ingranaggio planetario, S quelli dell'ingranaggio fisso, ω<sup>2</sup> la velocità angolare dell'ingranaggio planetario attorno al proprio asse. Il rapporto tra le velocità  $\omega_2$  e  $\omega_1$  è rappresentato come segue:

$$
\frac{\omega_2}{\omega_1} = 1 - \frac{S}{P} = -\frac{S - P}{P}
$$

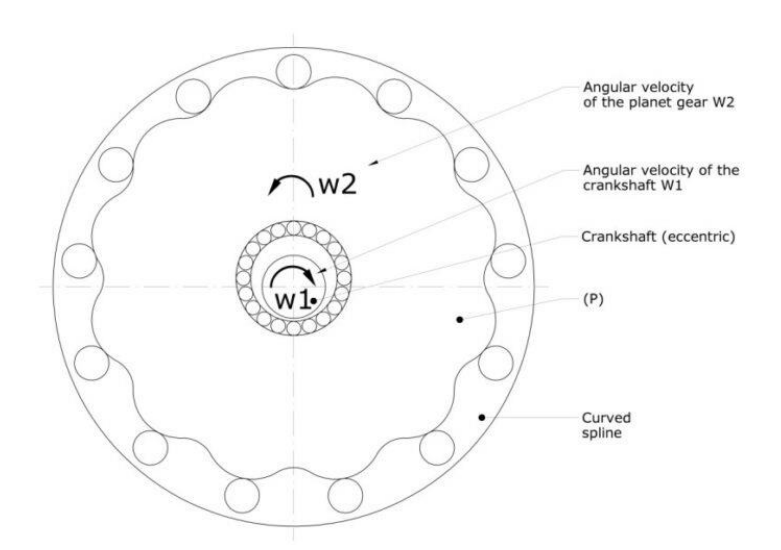

<span id="page-41-1"></span>*Figura 4.3: Dimostrazione Cicloidale fase 2* 

Se  $S-P = 1$  il rapporto tra le velocità diventa:

$$
\frac{\omega_2}{\omega_1} = -\frac{1}{P}
$$

Se  $S-P = 2$  Il rapporto tra le velocità diventa:

$$
\frac{\omega_2}{\omega_1} = -\frac{2}{P}
$$

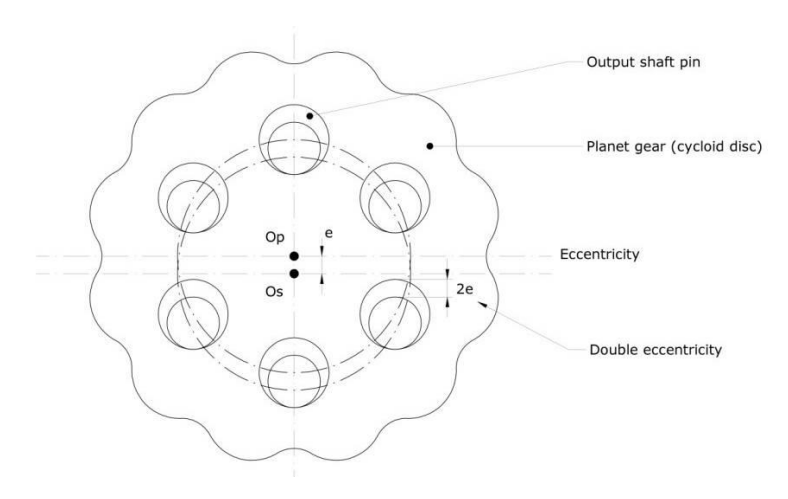

*Figura 4.4: Dimostrazione Cicloidale fase 3* 

<span id="page-42-0"></span>Quindi, quando l'albero motore ruota alla velocità angolare  $\omega_1$ , l'ingranaggio planetario ruoterà alla velocità angolare:

$$
-\frac{\omega_1}{P} \qquad oppure \qquad -\frac{2\omega_1}{P}
$$

Dove P indica il numero di denti dell'ingranaggio planetario e il simbolo indica che l'ingranaggio ruota in direzione opposta a quella dell'albero motore (eccentrico).

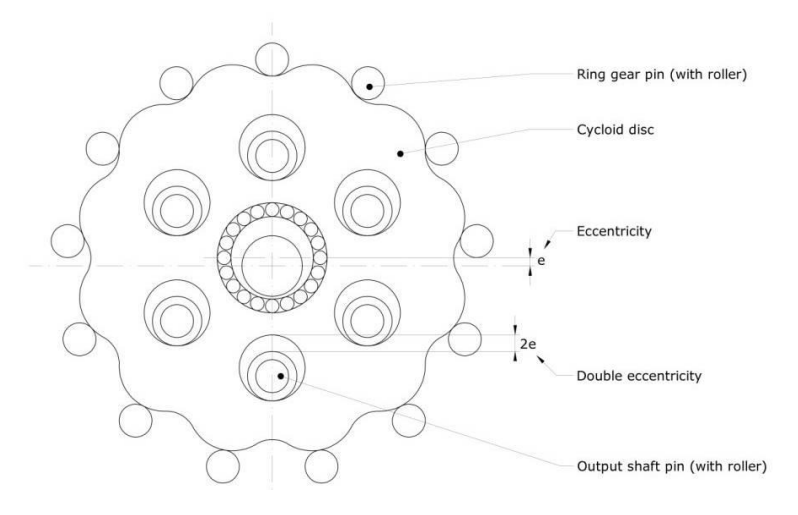

*Figura 4.5: Dimostrazione Cicloidale fase 4* 

<span id="page-43-0"></span>La rotazione dell'ingranaggio planetario attorno al proprio asse, nei riduttori cicloidali, è causata da una costante accelerazione generata dai perni di uscita (e dai relativi rulli) come mostrato in figura. In questo meccanismo i perni dell'albero di uscita sono equamente distribuiti e distanziati su un cerchio che è concentrico rispetto all'asse dell'ingranaggio fisso. I perni trasmettono la rotazione dell'ingranaggio planetario rotolando internamente attorno alla circonferenza dei fori di ciascun ingranaggio dei riduttori cicloidali. Il diametro dei fori meno il diametro dei perni dell'albero di uscita è uguale al doppio del valore di eccentricità dell'albero motore.

[5]

# <span id="page-44-0"></span>4.1.3 CAD

Il modello si presenta in questo modo, in questa immagine (Figura 4.6) dove sono elencati le parti principali,

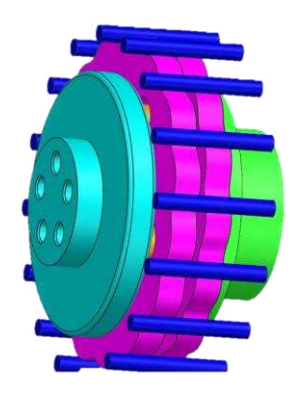

*Figura 4.6: CAD Cicloidale* 

<span id="page-44-2"></span><span id="page-44-1"></span>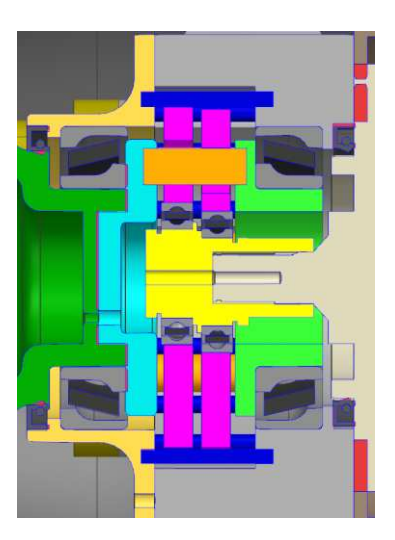

*Figura 4.7: Sezione sul particolare del gruppo ruota* 

# <span id="page-45-0"></span>4.2 Pinza freno

I parametri della pinza freno quali interasse e posizione di fissaggio sono stare fornite dal fornitore (nel nostro caso AP Racing)

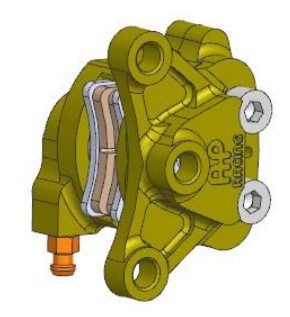

*Figura 4.8: Pinza freno AP Racing CP4226-2S0* 

<span id="page-45-3"></span><span id="page-45-1"></span>Da cui ho preso le misure dell'interasse fornite dall'azienda

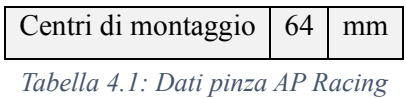

e la posizione dal centro del portamozzo dal mio reparto, il posizionamento ha mostrato una interferenza tra l'ingresso per l'olio e la superficie esterna del portamozzo che è stata risolta successivamente.

<span id="page-45-2"></span>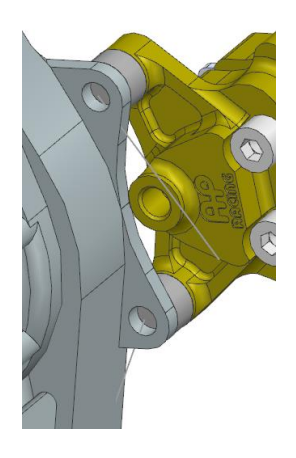

*Figura 4.9: Particolare del CAD del gruppo ruota* 

#### <span id="page-46-0"></span>4.3 Dispositivi di fissaggio

Per fissare il portamozzo e *rod ends* (collegati alla parte finale dei braccetti), e il portamozzo con l'attacco a C, si è scelto di utilizzare delle viti calibrate M5∅6 come prevede il regolamento.

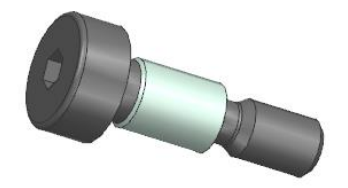

*Figura 4.10: Vite a testa cilindrica con esagono incassato* 

#### <span id="page-46-2"></span><span id="page-46-1"></span>4.4 Braccetti

Servono a collegare il portamozzo (appartenente alle masse non sospese) al telaio (masse sospese). Nel CAD () si possono vedere come sono disposti questo è servito per valutale eventuali interferenze tra i braccetti e il cerchio, oltre a indicare i punti di collegamento dove sono da effettuare i fori per le viti calibrate.

<span id="page-46-3"></span>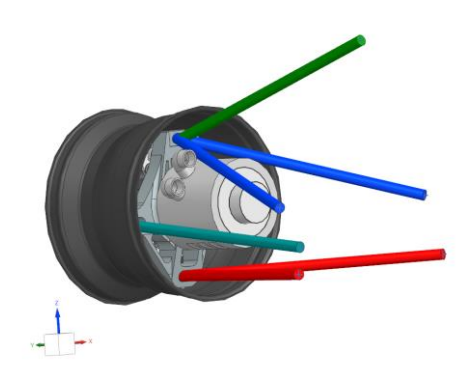

*Figura 4.11: CAD gruppo ruota* 

## <span id="page-47-0"></span>4.5 Motore elettrico

Il motore che sarà montato nel gruppo ruota sarà un motore elettrico dell'azienda AMK.

Si è deciso di collegarlo al portamozzo direttamente usando gli 8 fori filettati M4 già presenti nel motore nel seguente modo (*Figura 4.12*)

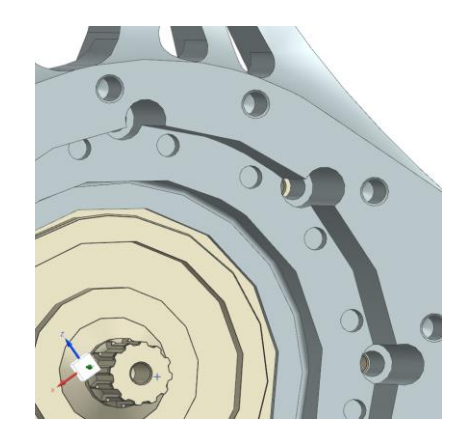

*Figura 4.12: Ingrandimento attacchi al motore* 

<span id="page-47-1"></span>Così facendo si è limitato l'uso di piastre di collegamento che sarebbero andate ad aumentare il peso e rendere più complesso l'assemblaggio e disassemblaggio.

# <span id="page-48-0"></span>4.6 CAD finito

Dopo aver considerato ingombri e attacchi è stata creata una prima bozza del portamozzo e inserito nel gruppo ruota per verificare interferenze e geometrie.

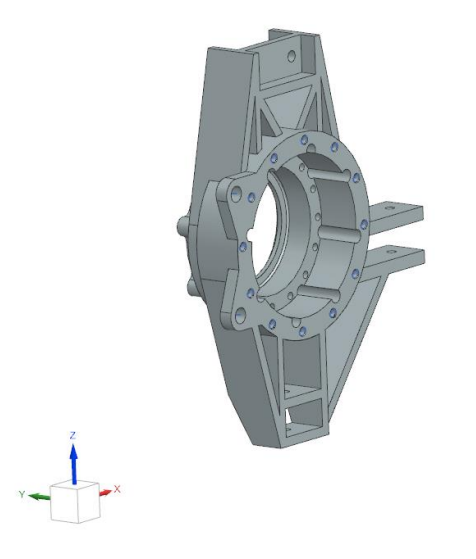

*Figura 4.13: Bozza Portamozzo posteriore vista 1*

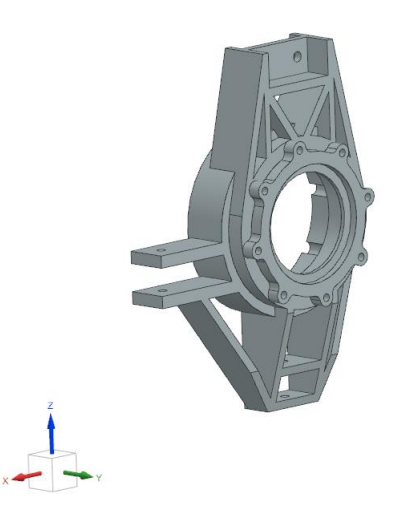

*Figura 4.14: Bozza portamozzo posteriore vista 2* 

Una volta prodotta una bozza del componente si prosegue andando ad impostare l'analisi FEM.

# <span id="page-49-0"></span>**5 SCELTA DEL MATERIALE**

Per i portamozzi posteriori si è scelto di utilizzare la lega di alluminio Al6061, possiede le seguenti proprietà.

| Proprietà                   | Unità                        |
|-----------------------------|------------------------------|
| Resistenza alla trazione    | 310 MPa                      |
| Resistenza allo snervamento | 276 MPa                      |
| Resistenza al taglio        | 207 MPa                      |
| Resistenza alla fatica      | 96.5 MPa                     |
| Modulo elastico             | 68.9 GPa                     |
| Coefficiente di Poisson     | 0.33                         |
| Densità                     | 23.2 $(10-6$ <sup>o</sup> C) |

*Tabella 5.1: Proprietà dell'alluminio Al6061* 

<span id="page-49-1"></span>Si è scelto questo materiale perché ha un'elevata lavorabilità alle macchine utensili, il che è molto importante dato che verrà lavorato in macchina utensile (5-axise), questo è dovuto alle sue proprietà di resistenza a taglio rispetto alla classe 7xxx.

Inoltre, rispetto alla serie 7xxx ha una resistenza a snervamento minore ma allo stesso modo elevata.

Ha una resistenza a corrosione il che ne fa una delle leghe di alluminio più utilizzate oltre al fatto che ha un basso costo ed un peso minore, entrambi parametri molto importanti per questo progetto.

Si è scelto di lavorarlo con le macchine utensili rispetto alla tecnica dell'additive manufactory perché comporta tempi di progettazione minori e costi minori. In aggiunta il pezzo lavorato possiede una maggiore resistenza rispetto al pezzo fabbricato con l'additive,

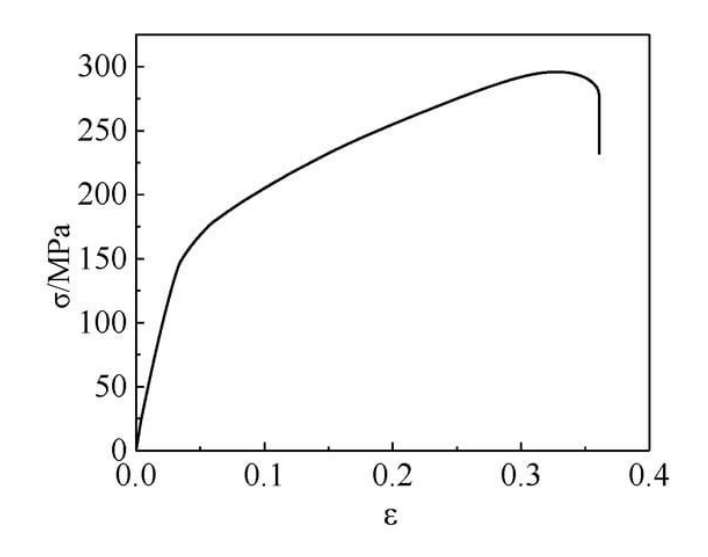

*Figura 5.1: Grafico tensione-deformazione* 

<span id="page-50-0"></span>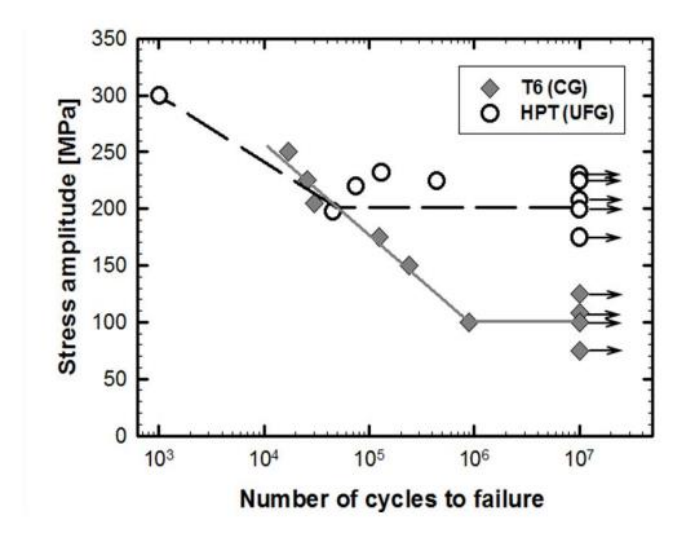

*Figura 5.2: Grafico ampiezza della sollecitazione-numero di cicli a rottura* 

<span id="page-50-1"></span>Qui invece vediamo come l'alluminio si deforma in base alla pressione a cui è sottoposto, questi dati saranno utile utili nelle successive analisi.

[6][7][8]

## <span id="page-51-0"></span>**6 ANALISI FEM**

#### <span id="page-51-1"></span>6.1 Descrizione generale

L'analisi FEM (Finite Element Method) un metodo numerico che consiste nella risoluzione di un problema definiti dall'utente all'interno del software; la soluzione ovviamente è approssimata, ma il grado di approssimazione di questa dipende da come è stato realizzato il modello e di come è stato interpretato il problema che si sta affrontando. Se la comprensione del caso di studio ed un modello più affinato possibile si ottengono risultati fedeli alla realtà, sfruttando la potenza di calcolo di un qualsiasi calcolatore. Per lo studio è stato utilizzato il software Nastran di NX, che essendo sviluppato dallo stesso produttore del software di modellazione ha reso più rapido le operazioni e modifiche sul modello.

## <span id="page-51-2"></span>6.2 Creazione solido ideale

Per prima cosa si esporta il CAD creato precedentemente. Poi si procede semplificando la geometria (raccordi e fori) e si assegna il materiale, nel nostro caso alluminio 6061.

<span id="page-51-3"></span>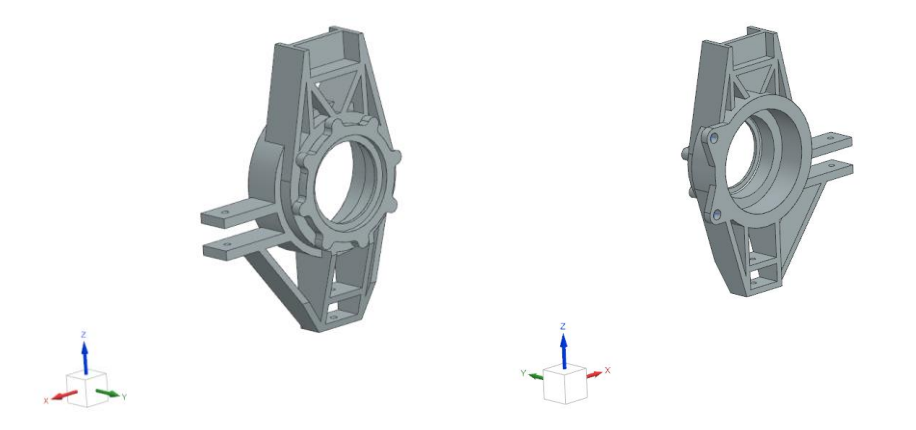

*Figura 6.1: CAD Portamozzo idealizzato* 

#### <span id="page-52-0"></span>6.3 Creazione della Mesh

Tutti gli oggetti reali e progettati sono oggetti molto complessi e dalla teoria conviene semplificare il problema che si studia. Questa semplificazione del problema avviene tramite la creazione della mesh, ovvero un insieme di nodi che definiscono degli elementi sui quali il solutore baserà i calcoli ed interpolando le diverse soluzioni si riuscirà ad ottenere un'analisi dell'intero componente con lo studio di un numero finito di elementi. Si distinguono varie tipologie di mesh, in base alla dimensione degli elementi che la costituiscono; infatti, si possono avere mesh 1D mesh 2D mesh 3D, ovviamente in base al tipo di problema ed in base alle geometrie con cui si lavora verrà scelta la dimensione degli elementi. In conclusione, si può affermare che l'analisi agli elementi finiti è un potente strumento che permette di effettuare diverse tipologie di analisi, senza dover lavorare con complesse equazioni e arrivando alla soluzione in maniera più immediata.

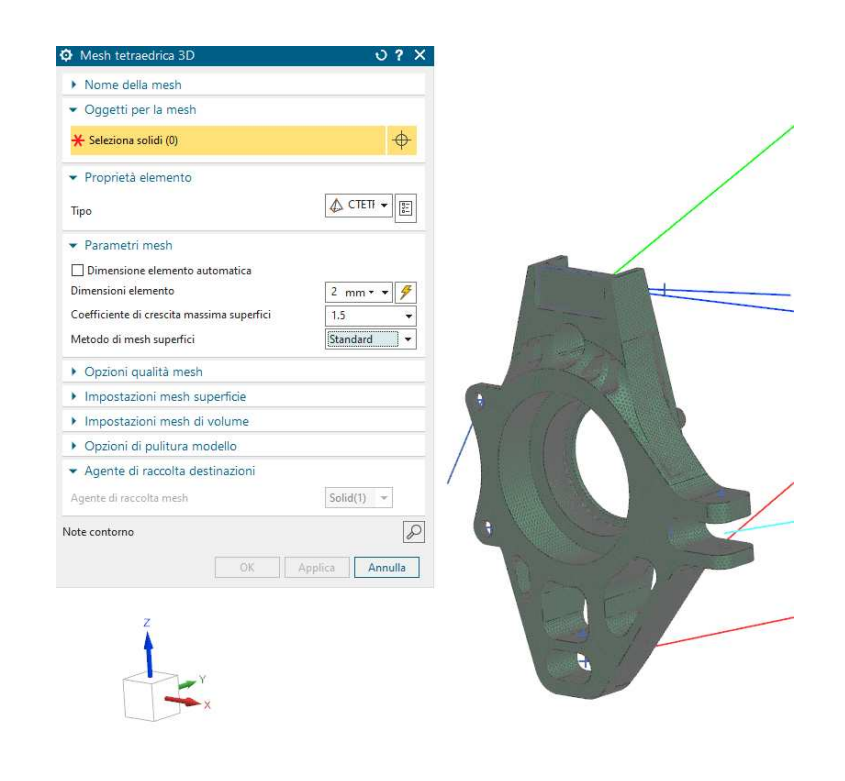

<span id="page-52-1"></span>*Figura 6.2: Portamozzo con applicata la mesh* 

### <span id="page-53-0"></span>6.4 Inserimento carichi sul solido

Preparata la mesh si crea la soluzione dove si vanno a scegliere anche gli output che si vogliono ottenere dopo aver risolto l'analisi sul portamozzo.

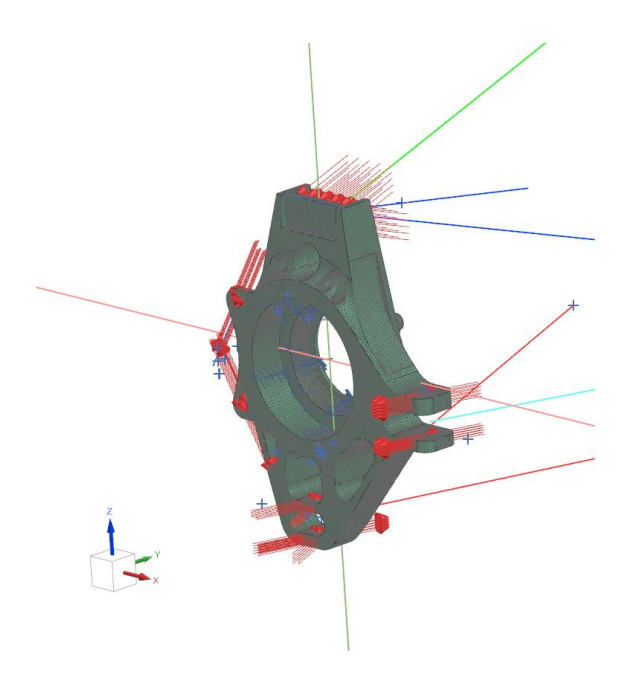

*Figura 6.3: Portamozzo con carichi applicati*

<span id="page-53-2"></span>Nella figura viene mostrata solo una soluzione, corrispondente ad un singolo caso; per la nostra analisi è stato necessario creare cinque soluzioni.

## <span id="page-53-1"></span>6.5 Risultati

Dopo aver finito di risolvere le varie soluzioni sono stati analizzati i risultati; in caso di zone particolarmente sollecitate si è proceduto a modificare la geometria del componente ideale iniziale.

Nelle figure sottostanti sono rappresentati i risultati ottenuti dal solido modificato attraverso lo studio e test di più simulazioni.

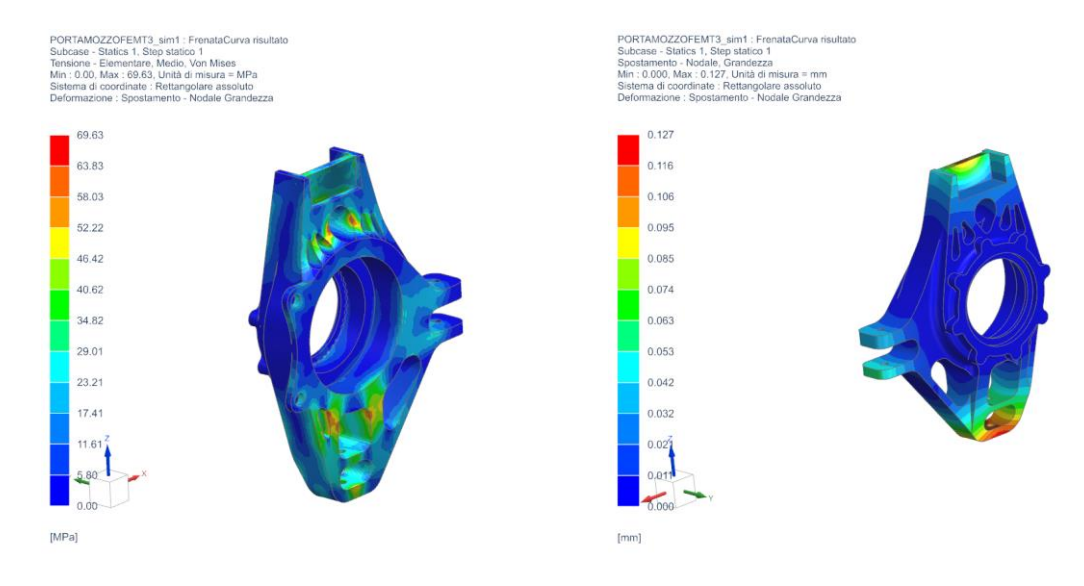

<span id="page-54-0"></span>*Figura 6.4: Caso di Frenata – Curva (Tensioni a sinistra e Deformazione a destra)* 

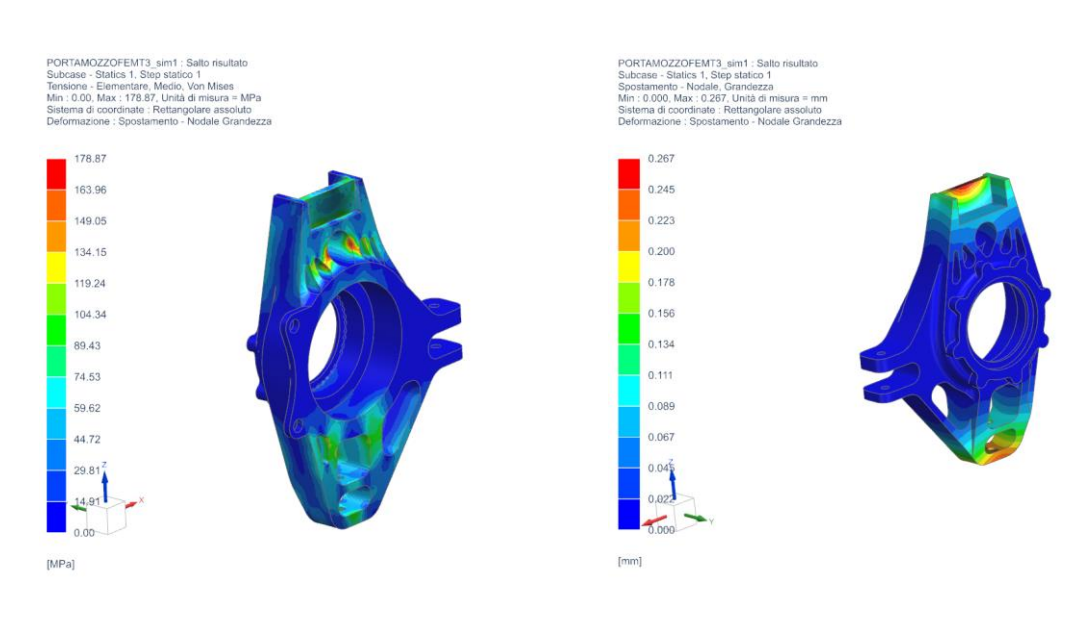

<span id="page-54-1"></span>*Figura 6.5: Salto (Tensioni a sinistra e Deformazione a destra)* 

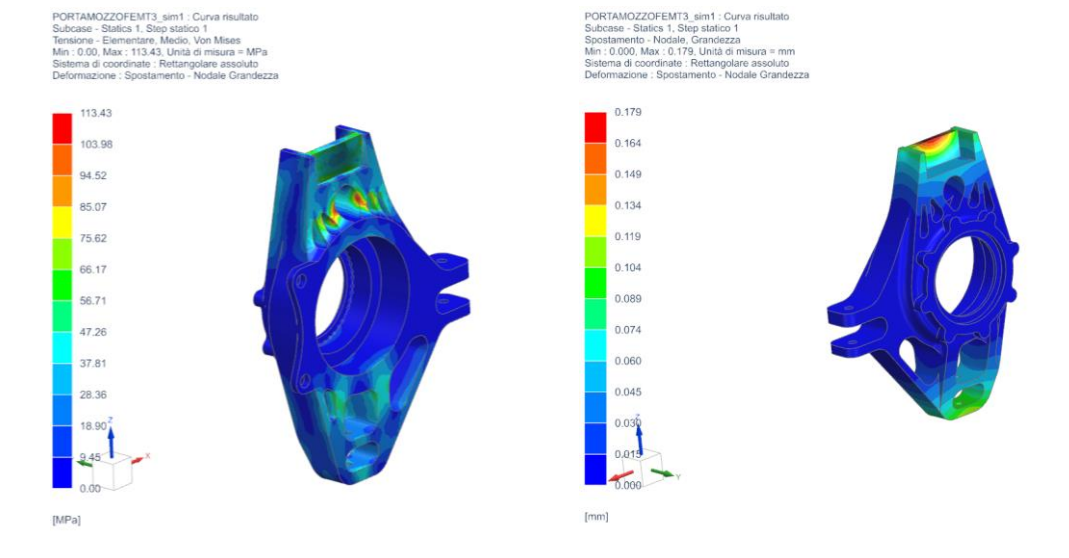

<span id="page-55-0"></span>*Figura 6.6: Caso di Curva (Tensioni a sinistra e Deformazione a destra)* 

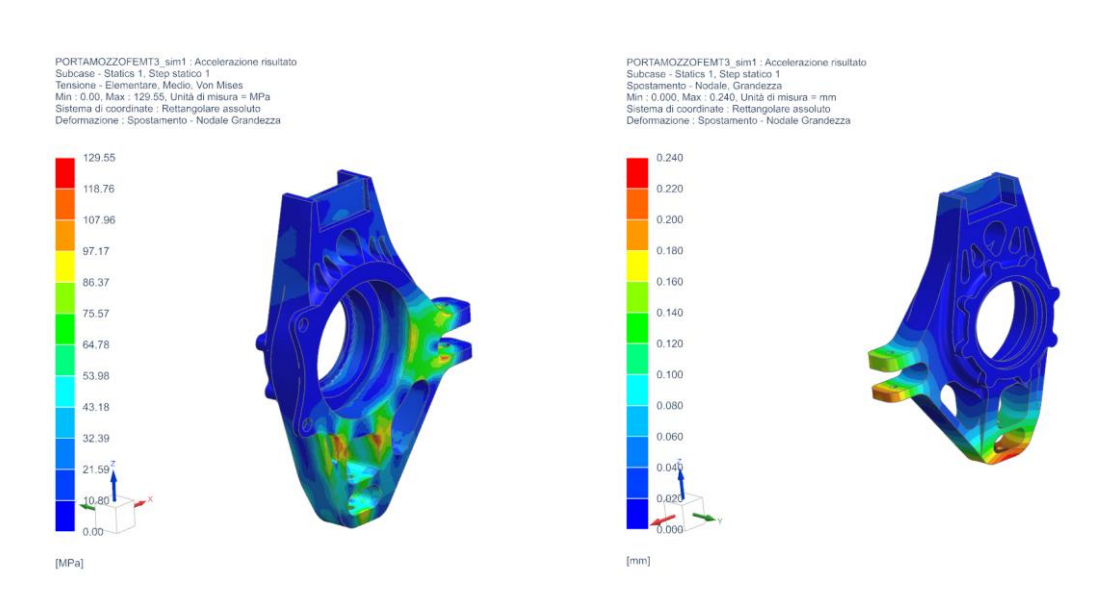

<span id="page-55-1"></span>*Figura 6.7: Caso di Accelerazione (Tensioni a sinistra e Deformazione a destra)* 

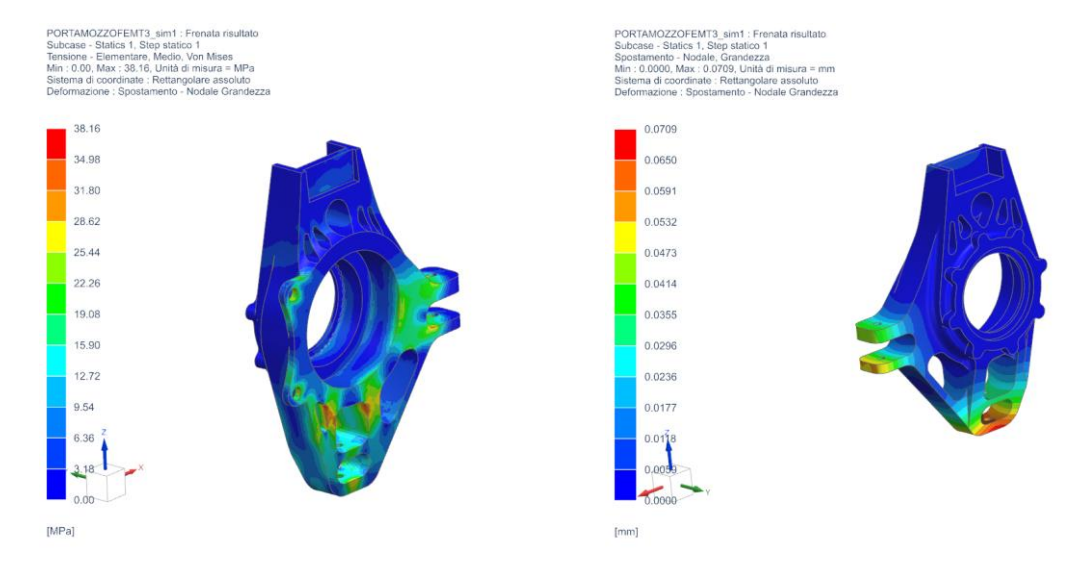

<span id="page-56-0"></span>*Figura 6.8 Caso di Frenata (Tensioni a sinistra e Deformazione a destra)* 

<span id="page-57-0"></span>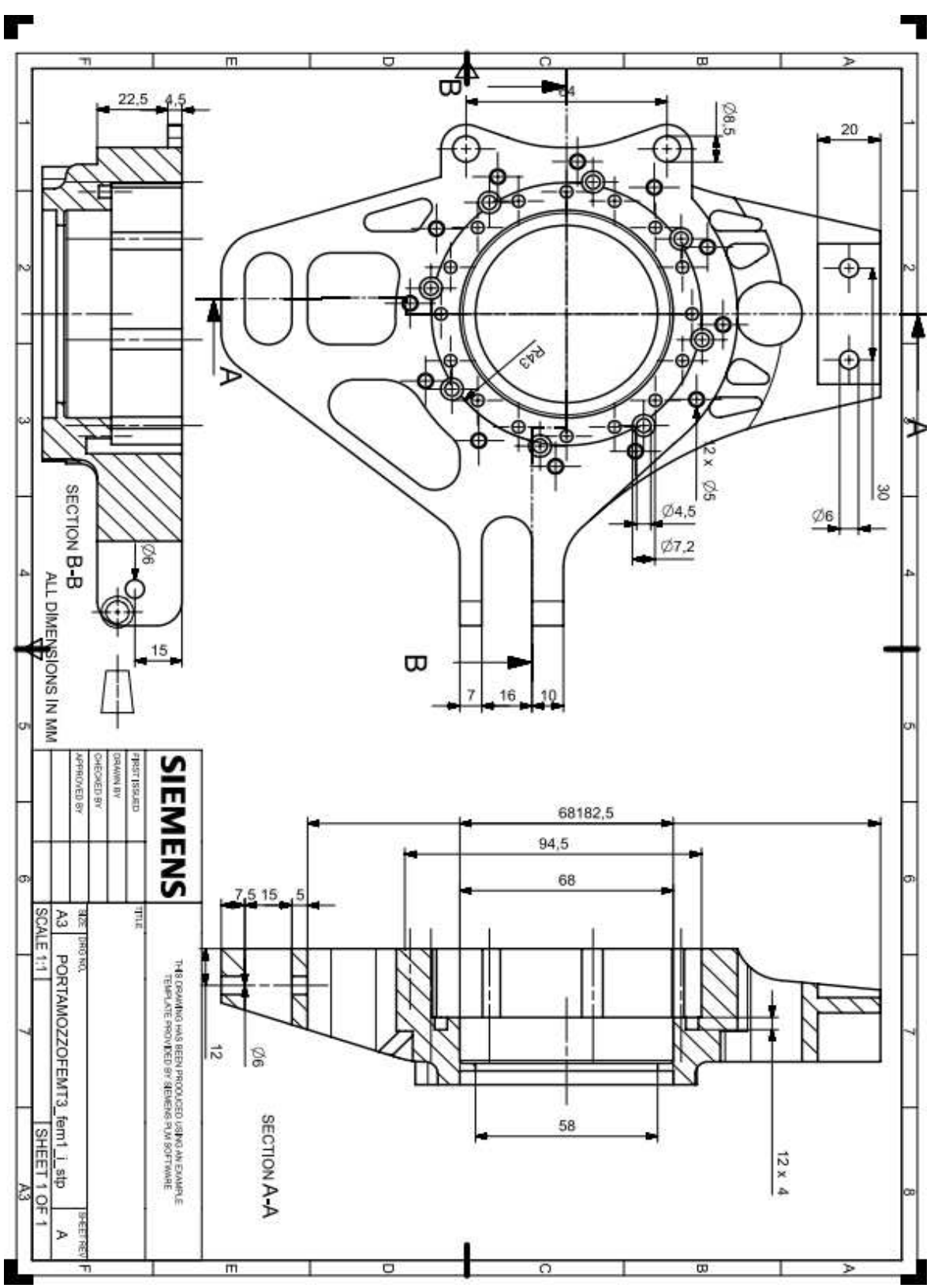

<span id="page-57-1"></span>*Figura 7.1: Tavola del componente* 

## <span id="page-58-0"></span>**8 CONCLUSIONI**

Qui in figura abbiamo il componente CAD finale, ha un peso di 860g ma ha ancora margini di miglioramento; infatti, dai risultati precedenti si può notare come ci sono zone che non sono sollecitate dai carichi impostati, quindi è possibile alleggerirle.

Successivamente è possibile fare anche un test con altri carichi cambiando anche l'impostazione della mesh o i vincoli e carichi della simulazione.

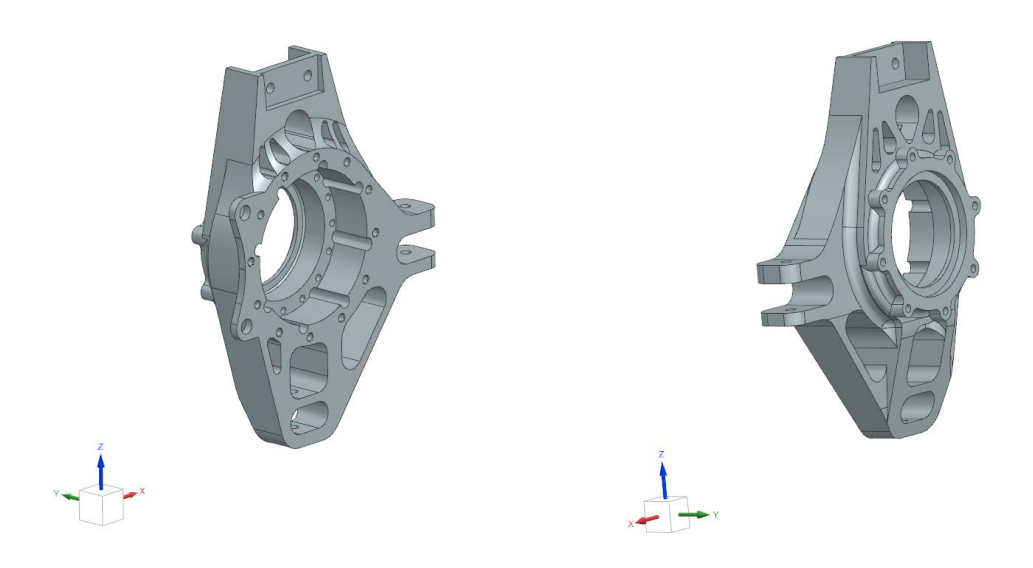

*Figura 8.1: CAD del portamozzo posteriore finito*

<span id="page-58-1"></span>Prima di essere considerato finito e pronto per la lavorazione dovrà essere revisionato e sottoposto ad altre simulazioni per garantirne la sicurezza.

## <span id="page-59-0"></span>**RINGRAZIAMENTI**

Si è concluso un percorso che fino all'ultimo non mi ha lasciato tregua.

Ci tengo a ringraziare mia madre, mio padre, mio fratello e i miei nonni per avermi aiutato e supportato lungo questo cammino.

Grazie anche al Prof. Marco Sasso per la sua pazienza e per avermi aiutato quando avevo bisogno.

Ringrazio i miei amici vecchi e nuovi, conosciuti durante questo periodo che mi hanno aiutato nei momenti in cui ero in difficoltà. Tra tutti Angelica un'amica che mi conosce da tanto e che mi ha incoraggiato con molta pazienza quando ero giù di morale.

Ultimi non per importanza i ragazzi del Polimarche Racing Team con cui ho passato dei bei momenti sia in università che in gara. Specialmente al mio reparto che nelle fasi finali di questa tesi mi ha aiutato quando avevo dei dubbi.

# <span id="page-60-0"></span>**BIBLIOGRAFIA**

[1] Fsae international Rules (2024) version 1.1

[2] Milliken, W. F., & Milliken, D. L. (1994). *Race car vehicle dynamics* [3] Schaeffler Italia. Componenti ad alta precisione, Sistemi e Soluzioni di Cuscinetti. (s.d.). <https://www.schaeffler.it/it/prodotti-e-soluzioni/>

[4] Staccone Engineering. (2015, August 12). Masse non sospese, dinamica del veicolo.<https://www.staccone-engineering.com/articoli-tecnici/masse-non-sospese/>

[5] Riduttori epicicloidali, riduttori cicloidali ed ingranaggi. (s.d.). Omme Gears. <https://www.omme.net/>

[6] Tengjiao, H., Fengjuan, D., Feng, C., Hua, Z., Qiliang, Z., & Juan, W. (2023). Mechanical Properties of 6061 Aluminum Alloy under Cyclic Tensile Loading. Crystals, 13(8), Articolo 1171.<https://doi.org/10.3390/cryst13081171>

[7] Aluminium / Aluminum 6061 Alloy (UNS A96061). (s.d.). AZoM.com.<https://www.azom.com/article.aspx?ArticleID=6636>

[8] Murashkin, M., Sabirov, I., Prosvirnin, D., Ovid'ko, I., Terentiev, V., Valiev, R., & Dobatkin, S. (2015). Fatigue Behavior of an Ultrafine-Grained Al-Mg-Si Alloy Processed by High-Pressure Torsion. Metals, 5, 578–590. <https://doi.org/10.3390/met5020578>

[9] *FS*G: Disciplines. (s.d.). FSG: Formula Student

Germany. <https://www.formulastudent.de/about/disciplines/>

[10] *Formula ATA – Formula ATA*. (s.d.). Formula ATA – Formula ATA. [https://www.formula](https://www.formula-ata.it/)[ata.it/](https://www.formula-ata.it/)